Ecole Normale Supérieure de Cachan **Rapport de stage**

Maîtres de stage

Laurent DESVILLETTES (Laurent.Desvillettes@cmla.ens-cachan.fr) Francesco SALVARANI (francesco.salvarani@unipv.it)

# INSTABILITÉ DE TURING POUR UN SYSTÈME DE RÉACTION-DIFFUSION

Maxime BREDEN, Matthieu VANICAT (première partie avec Romain WARLOP)

maxime.breden@ens-cachan.fr matthieu.vanicat@ens-cachan.fr romain.warlop@ens-cachan.fr

Cachan, le 28 juin 2011

## **Table des matières**

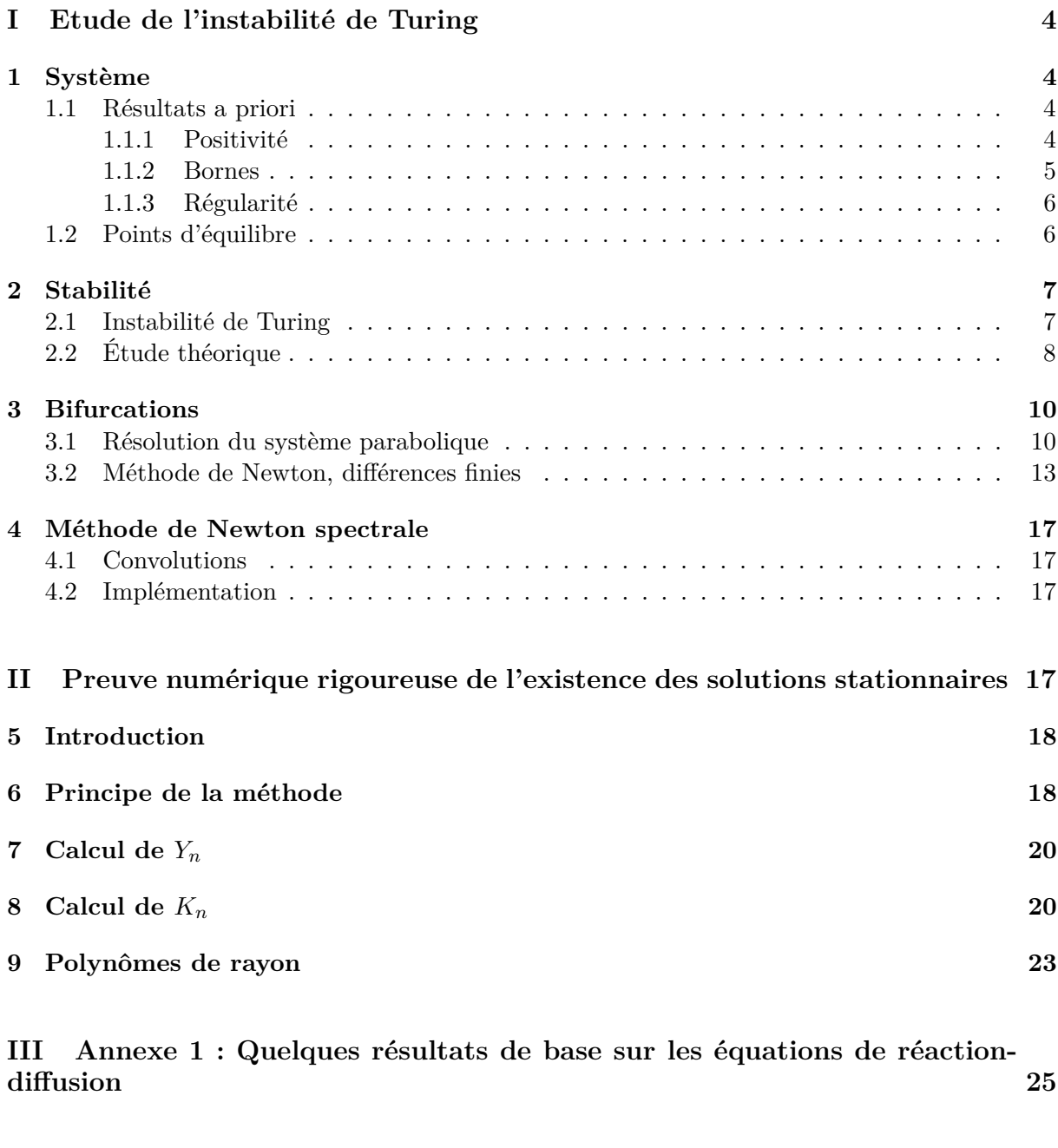

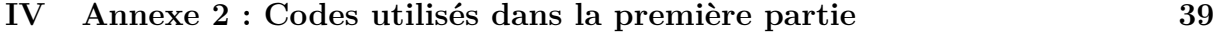

## **Résumé**

Ce rapport, qui présente l'ensemble des travaux réalisés pendant notre stage de L3, se compose de trois parties qui correspondent aux différentes étapes de notre stage. Dans un premier temps, nous nous sommes intéressés à un exemple tiré de la chimie pour nous familiariser avec les équations de réaction-diffusion, voir quels genres de phénomènes elles modélisaient et démontrer à la fois des estimations a priori et des résultats d'existence, d'unicité et de régularité (le tout étant basé sur [1]). L'intérêt de cette première partie n'étant que de développer certains outils utilisés dans la suite, elle a été placée en annexe. Les lecteurs peu familiers avec le sujet pourront y trouver des précisions sur les théorèmes utilisés. Une fois cette "mise à niveau" effectuée, nous avons travaillé sur les problèmes d'instabilité de Turing avec comme objectif, sur un exemple précis tiré de [2], de démontrer théoriquement sous quelles conditions cette instabilité apparaissait puis de le vérifier à l'aide de simulations numériques. Ces simulations semblaient indiquer l'apparition de nouvelles solutions stationnaires dans la zone d'instabilité et la dernière partie de notre stage a consisté à mettre en œuvre une méthode de preuve numérique rigoureuse (exposée dans [7]) pour démontrer l'existence de ces solutions stationnaires.

## **Introduction**

Dans la faune aussi bien que dans la flore, la matière semble s'organiser selon des motifs particuliers : on peut l'observer par exemple sur les bandes de couleur du pelage des zèbres, la pigmentation des léopards, les ailes des papillons... En 1952, le mathématicien A. Turing propose une théorie [8], s'appuyant sur l'étude des équations de réaction-diffusion, qui modélise ce type de phénomène. Il met en relation l'apparition de solutions stationnaires non uniformes dues à la diffusion (appelée aujourd'hui instabilité de Turing) et la présence de telles structures organisées dans la nature.

Cette découverte a inspiré de nombreux travaux, notamment ceux de D. Murray [5] qui dans son ouvrage *Mathematical Biology*, détaille les travaux de Turing. En étudiant certaines équations issues de la biologie, Murray réalise une "zoologie" des différentes formes et motifs qui apparaissent dans les solutions stationnaires et remarque que ces motifs sont très proches de ceux observés sur le pelage des animaux (le zèbre par exemple).

On retrouve des équations similaires en dynamique des populations et là aussi l'instabilité de Turing permet d'expliquer certains comportements d'espèces observés par les biologistes. M. Iida,M. Mimura et H. Ninomiya proposent en 2006 un modèle décrivant le comportement de deux espèces en compétition où l'une cherche à éviter l'autre [4]. Ils mettent en évidence numériquement une instabilité comparable à l'instabilité de Turing pour certains paramètres de diffusion. C'est sur ce modèle que que s'est concentrée une grande partie de notre travail.

Nous avons commencé par étudier théoriquement le système de réaction-diffusion proposé dans [4] et en particulier par justifier le domaine d'apparition de l'instabilité donné dans l'article. Nous avons ensuite mis en œuvre plusieurs méthodes pour d'abord mettre en évidence l'existence de nouvelles solutions stationnaires dans les cas d'instabilité puis pour tracer le diagramme de bifurcation du système, c'est à dire l'évolution (et éventuellement apparition) des solutions stationnaires.

Une méthode communément utilisée pour se convaincre de la validité des solutions numériques est de s'assurer qu'on obtient quasiment les mêmes avec une discrétisation plus fine. Cependant dans certains cas il est possible de mettre en œuvre une méthode totalement rigoureuse pour prouver l'existence d'une solution au voisinage de la solution numérique. Nous avons essayé d'adapter la méthode développée par S. Day, J.-P. Lessard et K. Mischaikow [7] à notre système. Cette tâche n'a pas encore totalement abouti mais nous présentons déjà les premiers résultats dans la dernière partie.

## <span id="page-3-0"></span>**Première partie Etude de l'instabilité de Turing**

## **Préambule**

Cette partie a pour objet l'instabilité de Turing dans un système de réaction-diffusion. La modélisation du système ne sera pas traitée ici, les équations du système proviennent directement d'un article de M. Iida, M. Mimura et H. Ninomiya [4]. Dans un premier temps nous allons définir ce qu'est une instabilité de Turing, puis nous allons détailler plusieurs méthodes de simulations numériques permettant sa mise en évidence et son étude (tous les codes sont disponibles en annexe).

### <span id="page-3-1"></span>**1 Système**

On étudie le système de réaction-diffusion suivant :

<span id="page-3-4"></span>
$$
\begin{cases}\n\partial_t u = d\Delta u + (r_1 - a_1(u+v) - b_1w)u + \frac{1}{\varepsilon} \left( v \left( 1 - \frac{w}{M} \right) - u \frac{w}{M} \right), \\
\partial_t v = (d + \alpha M)\Delta v + (r_1 - a_1(u+v) - b_1w)v - \frac{1}{\varepsilon} \left( v \left( 1 - \frac{w}{M} \right) - u \frac{w}{M} \right), \\
\partial_t w = d\Delta w + (r_2 - b_2(u+v) - a_2w)w.\n\end{cases}
$$
\n(1)

sur le domaine  $\Omega = [0, L]$ , avec des données initiales positives et des conditions aux bords de Neumann.

Brièvement, ce système modélise une dynamique de population à deux espèces en compétition, dont une peut être dans un état "au repos" (*u*) ou "excité" (*v*) selon la présence de l'autre espèce (*w*). On a pour les deux espèces un terme de diffusion (avec un coefficient plus important pour *v* : l'espèce se déplace plus vite quand elle est dans l'état excité) et un terme de compétition. Pour *u* et *v*, on a en plus le dernier terme qui correspond au passage (réversible) d'un état à l'autre (plus il y a de *w*, plus *u* passe dans l'état *v*).

### <span id="page-3-2"></span>**1.1 Résultats a priori**

### <span id="page-3-3"></span>**1.1.1 Positivité**

On va en fait montrer que sous certaines conditions sur les données initiales, on a à la fois la positivité des solutions et le fait que *w* est bornée.

**Proposition 1** *Soient*  $T > 0$  *et*  $u$ *,*  $v$  *et*  $w$  *des solutions*  $C^2([0,T] \times [0,L])$  *de* [\(1\)](#page-3-4) *avec des données initiales strictement positives, et bornées pour*  $w(u_{in}(x) > 0, v_{in}(x) > 0, w_{in}(x) > 0$  *et w*<sub>*in*</sub>(*x*)  $\lt M$   $\forall x \in [0, L]$ *) et tels que les paramètres vérifient*  $M \geq \frac{r_2}{r_1}$  $\frac{2}{a_2}$ .

*Alors* 
$$
\forall (t, x) \in [0, T] \times [0, L], u(t, x) > 0, v(t, x) > 0, w(t, x) > 0
$$
 et  $w(t, x) < M$ .

**Preuve** On va utiliser un lemme qui, sous des hypothèses assez générales, permet de montrer que des solutions d'équations de réaction-diffusion sont positives. Pour une preuve de ce résultat, se référer à l'annexe (proposition [6\)](#page-26-0).

**Lemme** *Soient*  $\Omega$  *un ouvert borné*  $C^1$  *de*  $\mathbb{R}^N$ ,  $T > 0$ ,  $d > 0$ ,  $\varphi \in C^2([0, T] \times \overline{\Omega})$  *et*  $\psi \in$  $C^2([0,T] \times \overline{\Omega}, R_+)$ *. Soit u une solution dans*  $C^2([0,T] \times \overline{\Omega})$  *(si elle existe) de* 

$$
\partial_t u(t,x) - d\Delta u(t,x) = \varphi(t,x)u(t,x) + \psi(t,x),
$$

*avec des conditions aux bords de Neumann et des données initiales strictement positives*

$$
\nabla u(t, x) \cdot n(x) = 0, \quad u(0, x) = u_{in}(x) > 0
$$

 $\text{avec } u_{in} \in C^2(\overline{\Omega})$ *.* Alors  $\forall (t, x) \in [0, T] \times \overline{\Omega}$ ,  $u(t, x) > 0$ *.* 

On a donc déjà que ∀(*t, x*) ∈ [0*, T*]×[0*, L*], *w*(*t, x*) *>* 0. Pour le reste, on raisonne par l'absurde et on définit  $t_0 = \inf\{t \in [0, T], \exists x \in [0, L] \mid u(t, x) < 0$  ou  $v(t, x) < 0$  ou  $w(t, x) > M\}.$ 

Sur  $[0, t_0]$ , on a :

$$
\begin{cases}\n\partial_t u = d\Delta u + \left(r_1 - a_1(u+v) - \left(b_1 + \frac{1}{\varepsilon M}\right)w\right)u + \frac{1}{\varepsilon}v\left(1 - \frac{w}{M}\right), \\
\partial_t v = (d + \alpha M)\Delta v + \left(r_1 - \frac{1}{\varepsilon} - a_1(u+v) - \left(b_1 - \frac{1}{\varepsilon M}\right)w\right)v + u\frac{w}{\varepsilon M}, \\
\partial_t w = d\Delta w + (r_2 - b_2(u+v) - a_2w)w.\n\end{cases}
$$

Toujours d'après le lemme, *u* et *v* sont strictement positives sur [0*, t*0]. Donc ∃*x*<sup>0</sup> tel que  $w(t_0, x_0) = M$ , mais dans ce cas (même raisonnement que dans la démonstration du lemme) on a

$$
\partial_t w(t_0, x_0) < (r_2 - a_2 M)M \le 0,
$$

d'où une contradiction avec la définition de *t*0.

### <span id="page-4-0"></span>**1.1.2 Bornes**

**Proposition 2** *Soient u*, *v*, *w*, *des solutions*  $C^2([0,T] \times [0,L])$  *de* [\(1\)](#page-3-4) *avec des conditions ini*tiales  $0 \lt u_{in}(x) \lt K$ ,  $0 \lt v_{in}(x) \lt K$ ,  $0 \lt w_{in}(x) \lt M$ , pour tout  $x \in [0, L]$ , où  $K \in \mathbb{R}^+$ *vérifie*  $K > \frac{r_1 + \frac{1}{\epsilon}}{r}$  $\overline{\epsilon}$  $\frac{e}{a_1}$ *. Alors :* 

$$
\forall (t, x) \in [0, T] \times [0, L], \qquad u(t, x) < K, \qquad v(t, x) < K.
$$

**Preuve** On raisonne par l'absurde, et on pose  $t_0 = \inf\{t \in [0,T], \exists x \in [0,L] \mid u(t,x) =$ *K* ou  $v(t, x) = K$ . On distingue alors deux cas :

Soit il existe  $x_0 \in [0, L]$  tel que  $u(t_0, x_0) = K$  et (même raisonnement que dans la démonstration du lemme)

$$
\partial_t u(t_0, x_0) = d\Delta u(t_0, x_0) + (r_1 - a_1(u(t_0, x_0) + v(t_0, x_0)) - b_1 w(t_0, x_0))u(t_0, x_0)
$$
  
+ 
$$
\frac{1}{\varepsilon} \left( v(t_0, x_0) \left( 1 - \frac{w(t_0, x_0)}{M} \right) - u(t_0, x_0) \frac{w(t_0, x_0)}{M} \right)
$$
  

$$
\leq (r_1 - a_1 K)K + \frac{K}{\varepsilon}
$$
  

$$
\leq (r_1 + \frac{1}{\varepsilon} - a_1 K)K
$$
  

$$
< 0
$$

ce qui est absurde par définition de *t*<sup>0</sup> Soit il existe  $x_0 \in [0, L]$  tel que  $v(t_0, x_0) = K$ . On a de même :

$$
\partial_t v(t_0, x_0) = d\Delta v(t_0, x_0) + (r_1 - a_1(u(t_0, x_0) + v(t_0, x_0)) - b_1 w(t_0, x_0))u(t_0, x_0)
$$
  

$$
- \frac{1}{\varepsilon} \left( v(t_0, x_0) \left( 1 - \frac{w(t_0, x_0)}{M} \right) - u(t_0, x_0) \frac{w(t_0, x_0)}{M} \right)
$$
  

$$
\leq (r_1 + \frac{1}{\varepsilon} - a_1 K)K
$$
  
< 0

ce qui est absurde.

### <span id="page-5-0"></span>**1.1.3 Régularité**

On va ici utiliser un théorème général sur les systèmes d'équations de réaction-diffusion pour prouver qu'il existe une unique solution régulière à notre système (pour une preuve, voir annexe : théorème [3\)](#page-35-0).

**Théorème** *Soit*  $Ω ⊂ ℝ<sup>N</sup>$  *un ouvert borné et régulier* ( $C<sup>2</sup>$ ), *et soit D une matrice diagonale* de coefficients diagonaux  $d_i > 0$ , *i*=1,...,k. On considère une donnée initiale  $U_{in} \in C^2(\overline{\Omega}, \mathbb{R}^k)$ *compatible avec les conditions aux bords de Neumann, et*  $f \in C^2(\mathbb{R}^k;\mathbb{R}^k)$ *. On suppose de plus que f* ∈ *W*<sup>1,∞</sup>( $\mathbb{R}^k$ ;  $\mathbb{R}^k$ ), *ce qui veut dire qu'il existe K* > 0, tel que pour tout  $x, y \in \mathbb{R}^k$ ,

$$
|f(x)| \le K, \qquad |f(x) - f(y)| \le K|x - y|
$$

*Alors, il existe une unique solution forte*  $U \in C^2(\mathbb{R}_+ \times \overline{\Omega}; \mathbb{R}^k)$  *de l'équation* 

$$
\begin{cases}\n\partial_t U - D\Delta U = f(U) & sur \ [0, T] \times \Omega, \\
n \cdot \nabla U = 0 & sur \ [0, T] \times \partial \Omega, \\
U(0, \cdot) = U_{in} & sur \ \Omega.\n\end{cases}
$$

Le second membre de [\(1\)](#page-3-4) étant une fonction  $C^{\infty}$  de *u*, *v* et *w*, maintenant que l'on sait que les solutions sont bornées, on peut appliquer le théorème pour affirmer que [\(1\)](#page-3-4) admet une unique solution positive et que celle-ci est *C* 2 (voir la partie *Application* de l'annexe pour un autre exemple d'application de ce théorème).

#### <span id="page-5-1"></span>**1.2 Points d'équilibre**

On cherche un point d'équilibre homogène, c'est à dire une solution de :

$$
\begin{cases}\n0 = (r_1 - a_1(u + v) - b_1w)u + \frac{1}{\varepsilon} \left( v \left( 1 - \frac{w}{M} \right) - u \frac{w}{M} \right), \\
0 = (r_1 - a_1(u + v) - b_1w)v - \frac{1}{\varepsilon} \left( v \left( 1 - \frac{w}{M} \right) - u \frac{w}{M} \right), \\
0 = (r_2 - b_2(u + v) - a_2w)w.\n\end{cases}
$$

On suppose que les données initiales vérifient les hypothèses de la proposition [6,](#page-26-0) donc  $u + v > 0$ et  $w > 0$ , d'où :

$$
\begin{cases}\n0 = r_1 - a_1(u + v) - b_1w, \\
0 = r_2 - b_2(u + v) - a_2w, \\
0 = v - \frac{u + v}{M}w.\n\end{cases}
$$

d'où on tire  $w$  et  $u + v$  et finalement :

<span id="page-6-3"></span>
$$
u_{eq} = \frac{r_1 a_2 - r_2 b_1}{a_1 a_2 - b_1 b_2} \left( 1 - \frac{r_2 a_1 - r_1 b_2}{M(a_1 a_2 - b_1 b_2)} \right), \ v_{eq} = \frac{(r_2 a_1 - r_1 b_2)(r_1 a_2 - r_2 b_1)}{M(a_1 a_2 - b_1 b_2)^2}, \ w_{eq} = \frac{r_2 a_1 - r_1 b_2}{a_1 a_2 - b_1 b_2}.
$$
\n
$$
(2)
$$

On va maintenant étudier la stabilité de cet équilibre.

## <span id="page-6-0"></span>**2 Stabilité**

### <span id="page-6-1"></span>**2.1 Instabilité de Turing**

Considérons le système linéarisé autour du point d'équilibre :

$$
\begin{pmatrix}\n\partial_t \tilde{u} - d\Delta \tilde{u} \\
\partial_t \tilde{v} - (d + \alpha M) \Delta \tilde{v} \\
\partial_t \tilde{w} - d\Delta \tilde{w}\n\end{pmatrix} = \begin{pmatrix}\n-a_1 u_{eq} - \frac{w_{eq}}{\varepsilon M} & -a_1 u_{eq} + \frac{1}{\varepsilon} \left(1 - \frac{w_{eq}}{M}\right) & -b_1 u_{eq} - \frac{u_{eq} + v_{eq}}{\varepsilon M} \\
-a_1 v_{eq} + \frac{w_{eq}}{\varepsilon M} & -a_1 v_{eq} - \frac{1}{\varepsilon} \left(1 - \frac{w_{eq}}{M}\right) & -b_1 v_{eq} + \frac{u_{eq} + v_{eq}}{\varepsilon M} \\
-b_2 w_{eq} & -b_2 w_{eq} & -a_2 w_{eq}\n\end{pmatrix}\begin{pmatrix}\n\tilde{u} \\
\tilde{v} \\
\tilde{w}\n\end{pmatrix},
$$

où *u*˜ = *u* − *ueq* (idem pour *v* et *w*). On va étudier la stabilité du système par rapport à des perturbations du type :

$$
\begin{pmatrix} \tilde{u}(t,x) \\ \tilde{v}(t,x) \\ \tilde{w}(t,x) \end{pmatrix} = \begin{pmatrix} \varepsilon_u(t) \\ \varepsilon_v(t) \\ \varepsilon_w(t) \end{pmatrix} \cos\left(\frac{k\pi}{L}x\right).
$$

Nos solutions étant définies sur [0*,* 1] avec dérivées nulles aux bords, on peut les prolonger par parité sur [−1*,* 1], d'où le choix des telles perturbations.

En réinjectant de telles solutions dans le système linéarisé, on obtient que  $\varepsilon_u$ ,  $\varepsilon_u$  et  $\varepsilon_w$  vérifient le système d'EDO :

<span id="page-6-2"></span>
$$
\begin{pmatrix}\n\partial_t \varepsilon_u \\
\partial_t \varepsilon_v \\
\partial_t \varepsilon_w\n\end{pmatrix} = \begin{bmatrix}\n- d \left(\frac{k\pi}{L}\right)^2 & 0 & 0 \\
A - \left(d + \alpha M\right) \left(\frac{k\pi}{L}\right)^2 & 0 \\
0 & 0 & - d \left(\frac{k\pi}{L}\right)^2\n\end{bmatrix} \begin{bmatrix}\n\varepsilon_u \\
\varepsilon_v \\
\varepsilon_w\n\end{bmatrix},
$$
\n(3)

où

$$
A = \begin{pmatrix} -a_1u_{eq} - \frac{w_{eq}}{\varepsilon M} & -a_1u_{eq} + \frac{1}{\varepsilon}(1 - \frac{w_{eq}}{M}) & -b_1u_{eq} - \frac{u_{eq} + v_{eq}}{\varepsilon M} \\ -a_1v_{eq} + \frac{w_{eq}}{\varepsilon M} & -a_1v_{eq} - \frac{1}{\varepsilon}(1 - \frac{w_{eq}}{M}) & -b_1v_{eq} + \frac{u_{eq} + v_{eq}}{\varepsilon M} \\ -b_2w_{eq} & -b_2w_{eq} & -a_2w_{eq} .\end{pmatrix}
$$

On dira qu'on a instabilité de Turing si le système est stable pour l'EDO (pour *k* = 0) mais instable pour l'EDP (c'est le cas s'il existe un *k* pour lequel le système [\(3\)](#page-6-2) est instable). Pour plus d'informations sur l'instabilité de Turing et le rôle qu'elle peut jouer, en biologie notamment, voir  $[5]$ .

On va étudier l'apparition de cette instabilité en fonction du paramètre *d*, les autres paramètres étant fixés aux valeurs suivantes :

$$
a_1 = 3
$$
,  $a_2 = 3$ ,  $b_1 = 1$ ,  $b_2 = 1$ ,  $r_1 = 5$ ,  $r_2 = 2$ ,  $\alpha = 3$ ,  $\varepsilon = 0.01$ ,  $M = 1$  et  $L = 1$ .

### <span id="page-7-0"></span>**2.2 Étude théorique**

Pour déterminer si [\(3\)](#page-6-2) est stable ou non, il faut regarder le signe de la partie réelle des valeurs propres de la matrice. Pour cela, on calcule son polynôme caractéristique (en remplaçant les différentes constantes par leur valeur) :

$$
\chi_{k,d}(X) = -X^3 - \left(\frac{421}{4} + 3(k\pi)^2 + 3d(k\pi)^2\right)X^2
$$
  
- 
$$
\left(\frac{4213}{8} + \frac{3291}{64}(k\pi)^2 + \frac{421}{2}d(k\pi)^2 + 3d^2(k\pi)^4 + 6d(k\pi)^4\right)X
$$
  
+ 
$$
\frac{2727}{64}(k\pi)^2 - \frac{4213}{8}d(k\pi)^2 - \frac{421}{4}d^2(k\pi)^4 - \frac{3291}{64}d(k\pi)^4 - d^3(k\pi)^6 - \frac{325}{2}.
$$

Le couple  $(d, k)$  varie a priori dans  $\mathbb{R}^+ \times \mathbb{N}$ . On va tout d'abord montrer que pour  $d \in \mathbb{R}_+^*$ , il existe  $K(d) \in \mathbb{R}^+$  tel que pour tout  $k > K(d)$ , le polynôme  $\chi_{k,d}$  n'admet que des racines de partie réelle strictement négative. L'idée générale est de montrer que *χk,d* admet toujours un maximum local en *xmax <* 0 puis de discuter suivant les valeurs de *χk,d* en *xmax* et en 0. Pour cela on commence par énoncer le résultat suivant :

**Proposition 3** *Soient* 
$$
n \in \mathbb{N}
$$
 *et*  $P = \sum_{l=0}^{n} a_l X^l \in \mathbb{C}_n[X]$  *(avec*  $a_n \neq 0$ *). Soit*  $z \in \mathbb{C}$  *tel que*  $P(z) = 0$ . *Alors*  $|z| \le \max \left(1, \frac{1}{|a_n|} \sum_{l=0}^{n-1} |a_l|\right)$ .

**Preuve** Soit  $z \in \mathbb{C}$  une racine non nulle de *P*. Alors  $a_n z^n = -1$ <del>n</del>−1<br>
T *l*=0  $a_l z^l$ , et donc  $z = -\frac{1}{z}$ *an*  $\sum_{\lambda}^{n-1}$ *l*=0 *al z n*−1−*l* (en supposant  $z \neq 0$ ). Par inégalité triangulaire,  $|z| \leq \frac{1}{1-z}$ |*an*|  $\sum_{\lambda}^{n-1}$ *l*=0  $|a_l|$  $\frac{|z|}{|z^{n-1-l}|}$ . Donc si  $|z| \geq 1$ , alors

 $|z| \leq \frac{1}{1}$ |*an*| *n*<sup>−1</sup> *l*=0 |*al* | et le résultat est démontré.

0n a  $\chi_{k,d}(0) = \frac{2727}{64} (k \pi)^2 - \frac{4213}{8}$  $\frac{213}{8}$ *d*( $k\pi$ )<sup>2</sup> –  $\frac{421}{4}$  $\frac{21}{4}d^2(k\pi)^4 - \frac{3291}{64}d(k\pi)^4 - d^3(k\pi)^6 - \frac{325}{2}$  $\frac{25}{2}$ .  $\chi_{k,d}(0)$  est un polynôme de degré 3 en  $(k\pi)^2$ , donc d'après la proposition précédente :

<span id="page-7-1"></span>
$$
\forall k > \frac{1}{\pi} \sqrt{1 + \frac{1}{d^3} \left( \frac{3291}{64} d + \frac{421}{4} d^2 + \frac{2727}{64} + \frac{4213}{8} d + \frac{325}{2} \right)},
$$
(4)

 $(k\pi)^2$  est plus grand que la plus grande racine de  $\chi_{k,d}(0)$  donc  $\chi_{k,d}(0) < 0$ .

D'autre part,  $\chi_{k,d}$  admet un maximum local (en effet le discriminant de  $\chi'_{k,d}$  vaut  $\Delta$  =

$$
36(k\pi)^4 + \frac{30543}{16}(k\pi)^2 + \frac{177241}{4} > 0) \text{ en } x_{max} = \frac{\sqrt{\Delta} - 2(\frac{421}{4} + 3(k\pi)^2 + 3d(k\pi)^2)}{6} < 0.
$$
  
\n
$$
\chi_{k,d}(x_{max}) = 3d^2(k\pi)^6 - 2(k\pi)^6 + \frac{1}{8}(k\pi)^4 \left(576(k\pi)^4 + 30543(k\pi)^2 + 708964\right)^{1/2}
$$
  
\n
$$
- \frac{1}{13824} \left(576(k\pi)^4 + 30543(k\pi)^2 + 708964\right)^{3/2}
$$
  
\n
$$
- \frac{10181}{64}(k\pi)^4 + \frac{10181}{1536}(k\pi)^2 \left(576(k\pi)^4 + 30543(k\pi)^2 + 708964\right)^{1/2}
$$
  
\n
$$
- \frac{3849029}{768}(k\pi)^2 + \frac{151963}{1152} \left(576(k\pi)^4 + 30543(k\pi)^2 + 708964\right)^{1/2} - \frac{14698951}{216}
$$
  
\n
$$
\geq 3d^2(k\pi)^6 - 2(k\pi)^6 + 3(k\pi)^6
$$
  
\n
$$
- \frac{1}{13824} \left(576(k\pi)^4 + 30543(k\pi)^2 + 708964\right)^{3/2} - \frac{10181}{64}(k\pi)^4
$$
  
\n
$$
- \frac{3849029}{768}(k\pi)^2 - \frac{14698951}{216}.
$$

On vérifie (en développant) que :

 576(*kπ*) <sup>4</sup> + 30543(*kπ*) <sup>2</sup> + 7089643*/*<sup>2</sup> ≤ 576 3 <sup>2</sup> (*kπ*) <sup>6</sup>+1500000(*kπ*) <sup>4</sup>+40000000(*kπ*) <sup>2</sup>+600000000*.*

Donc

$$
\chi_{k,d}(x_{max}) \ge 3d^2(k\pi)^6 - \frac{154129}{576}(k\pi)^4 - \frac{54641261}{6912}(k\pi)^2 - \frac{24073951}{216}.
$$

En utilisant à nouveau la proposition 9, on en déduit que :

<span id="page-8-0"></span>
$$
\forall k > \frac{1}{\pi} \sqrt{1 + \frac{1}{3d^2} \left( \frac{154129}{576} + \frac{54641261}{6912} + \frac{24073951}{216} \right)}, \qquad \chi_{k,d}(x_{max}) > 0.
$$
 (5)

Si on est dans les cas [\(4\)](#page-7-1) et [\(5\)](#page-8-0), alors  $\chi_{k,d}$  admet une racine réelle *y* telle que  $x_{max} < y < 0$ , et on distingue deux cas :

Soit  $\chi_{k,d}$  admet deux autres racines réelles et celles-ci sont négatives car  $x_{max} < 0$ . Soit  $\chi_{k,d}$ 

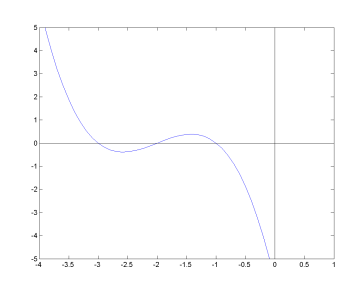

admet deux racines complexes et celles-ci ont une partie réelle *λ <* 0. En effet la trace de la matrice [\(3\)](#page-6-2) vaut  $Tr = -\left(\frac{421}{2} + 3(d+1)(k\pi)^2\right)$ . Donc:

$$
2\lambda = Tr - y
$$
  
\n
$$
\leq Tr - x_{max}
$$
  
\n
$$
\leq \frac{421}{12} + (d+1)(k\pi)^2 - \frac{1}{24}\sqrt{576(k\pi)^4 + 30543(k\pi)^2 + 708964} - (\frac{421}{2} + 3(d+1)(k\pi)^2)
$$
  
\n
$$
\leq \frac{421}{12} - \frac{421}{2} - 2(d+1)(k\pi)^2
$$
  
\n
$$
< 0.
$$

On a donc montré que dans les cas [\(4\)](#page-7-1) et [\(5\)](#page-8-0), le système [\(3\)](#page-6-2) est stable. On vérifie que pour *d >* 70, [\(4\)](#page-7-1) et [\(5\)](#page-8-0) sont vérifiées ∀*k* ∈ N ∗ , donc pour *d >* 70, le système [\(3\)](#page-6-2) est stable (pour tout  $k \in \mathbb{N}^*$ ). Ainsi, il suffit de calculer les valeurs propres pour  $(d, k) \in [0, 70] \times \mathbb{N}^*$  pour déterminer la stabilité du système [\(3\)](#page-6-2). Pour *d* ∈ [0*,* 70] fixé, il n'y a d'après ce que l'on vient de montrer qu'un nombre *K*(*d*) fini de valeurs de *k* à tester. Pour *d* ∈ [0*,* 70] fixé on peut donc déterminer numériquement les entiers *k* ∈ N pour lesquels le sytème linéarisé est instable pour la perturbation étudiée (cf. annexe).

Avec les paramètres indiqués, on obtient une instabilité de Turing pour  $d < d_0 \simeq 0.0245$ (Figure 1).

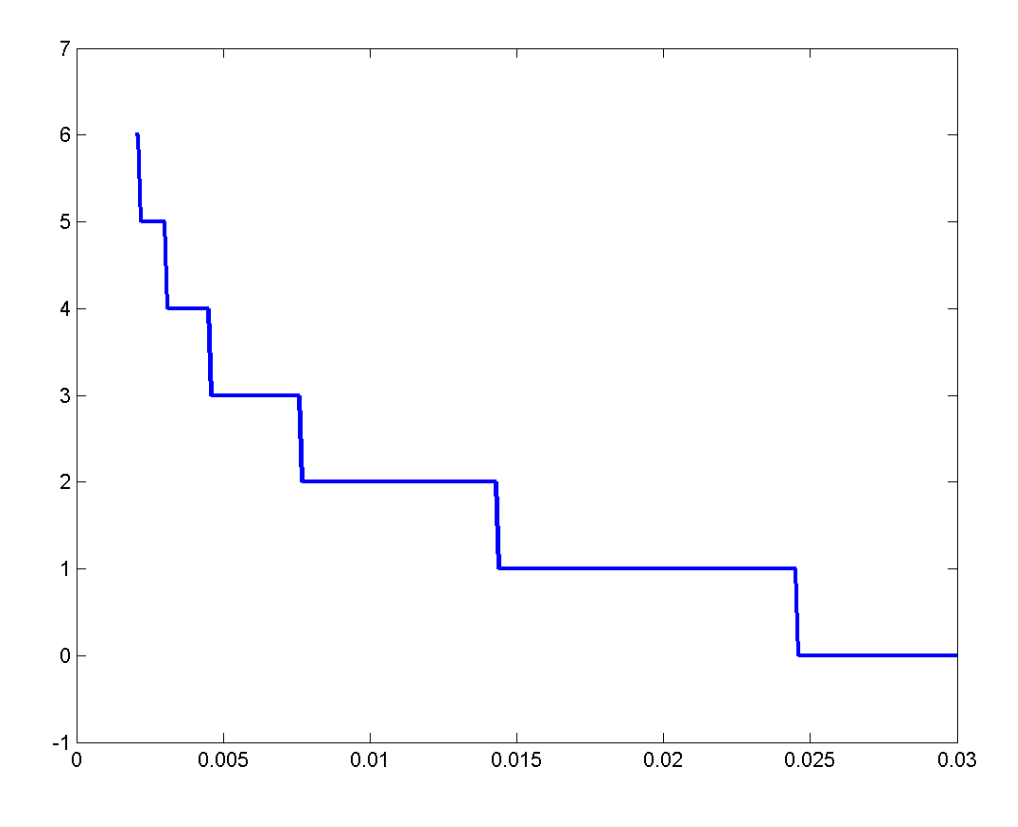

Figure 1 – Sous la courbe, le domaine de (*d, k*) pour lesquels le système [\(3\)](#page-6-2) est instable (il est stable pour  $d \in [0.030, 70]$ .

## <span id="page-9-0"></span>**3 Bifurcations**

Avant l'apparition de l'instabilité de Turing (pour *d > d*0), la solution triviale [\(2\)](#page-6-3) est donc stable, mais lorsqu'on arrive dans le cadre de l'instabilité de Turing, elle devient instable. Pour mettre ceci en évidence, et pour avoir une idée de ce que deviennent les solutions pour  $d < d_0$ on va les calculer de manière approchée avec Matlab.

### <span id="page-9-1"></span>**3.1 Résolution du système parabolique**

La première méthode consiste à calculer les solutions, en utilisant un schéma aux différences finies, jusqu'à un temps *t* assez grand, et on remarque alors qu'on semble converger vers une solution stationnaire.

On définit des pas de temps et d'espace  $\Delta t$  et  $\Delta x$  et on note  $u_i^n$  l'approximation de  $u(n\Delta t, i\Delta x)$ (idem pour *v* et *w*). Le système [\(1\)](#page-3-4) se réécrit donc de la manière suivante :

$$
\begin{cases}\n\frac{u_i^{n+1} - u_i^n}{\Delta t} = d \frac{u_{i+1}^n + u_{i-1}^n - 2u_i^n}{(\Delta x)^2} + (r_1 - a_1(u_i^n + v_i^n) - b_1 w_i^n) u_i^n + \frac{1}{\varepsilon} (v_i^n - \frac{u_i^n + v_i^n}{M} w_i^n), \\
\frac{v_i^{n+1} - v_i^n}{\Delta t} = (d + \alpha M) \frac{v_{i+1}^n + v_{i-1}^n - 2v_i^n}{(\Delta x)^2} + (r_1 - a_1(u_i^n + v_i^n) - b_1 w_i^n) v_i^n - \frac{1}{\varepsilon} (v_i^n - \frac{u_i^n + v_i^n}{M} w_i^n), \\
\frac{w_i^{n+1} - w_i^n}{\Delta t} = d \frac{w_{i+1}^n + w_{i-1}^n - 2w_i^n}{(\Delta x)^2} + (r_2 - b_2(u_i^n + v_i^n) - a_2 w_i^n) w_i^n,\n\end{cases}
$$
\n(6)

 $\forall i \in \{0...N\}, \text{ avec } N = \left[\frac{L}{\Delta_i}\right]$  $\frac{L}{\Delta x}$  + 1. On définit  $u_{-1}^n = u_0^n$  et  $u_{N+1}^n = u_N^n$   $\forall n$  (cela revient à avoir une "dérivée discrète" nulle aux bords) ainsi que  $u_i^0 = u_{in}(0, i\Delta x)$ ,  $\forall i \in \{0...N\}$  où  $u_{in}$  est la donnée initiale (idem pour *v* et *w*).

En notant  $U^n$  le vecteur  $(u_0^n \dots u_N^n)$  (idem pour  $v$  et  $w$ ), on peut calculer récursivement  $U^n$ , *V n* et *W<sup>n</sup>* grâce au schéma suivant :

<span id="page-10-0"></span>
$$
\begin{cases}\nu_i^{n+1} = \left(1 - 2d \frac{\Delta t}{(\Delta x)^2}\right) u_i^n + d \frac{\Delta t}{(\Delta x)^2} (u_{i+1}^n + u_{i-1}^n) + \Delta t (r_1 - a_1(u_i^n + v_i^n) - b_1 w_i^n) u_i^n + \frac{\Delta t}{\varepsilon} (v_i^n - \frac{u_i^n + v_i^n}{M} w_i^n) u_i^n\n\end{cases}
$$
\n
$$
v_i^{n+1} = \left(1 - 2(d + \alpha M) \frac{\Delta t}{(\Delta x)^2}\right) v_i^n + (d + \alpha M) \frac{\Delta t}{(\Delta x)^2} (v_{i+1}^n + v_{i-1}^n)
$$
\n
$$
+ \Delta t (r_1 - a_1(u_i^n + v_i^n) - b_1 w_i^n) v_i^n - \frac{\Delta t}{\varepsilon} (v_i^n - \frac{u_i^n + v_i^n}{M} w_i^n),
$$
\n
$$
w_i^{n+1} = \left(1 - 2d \frac{\Delta t}{(\Delta x)^2}\right) w_i^n + d \frac{\Delta t}{(\Delta x)^2} (w_{i+1}^n + w_{i-1}^n) + \Delta t (r_2 - b_2(u_i^n + v_i^n) - a_2 w_i^n) w_i^n,\tag{7}
$$

*n i*

 $\forall i \in \{0 \dots N\}.$ 

On a implémenté cette méthode sous Matlab (cf annexe) et on a effectué les calculs pour différentes valeurs de *d* (Figure 2).

Cette méthode est assez lourde en calculs puisque le temps nécessaire pour "atteindre une solution stationnaire" (c'est à dire lorsque, visuellement, la solution n'évolue plus) est de l'ordre de 10 (voire plus lorsque *d* est proche de  $d_0$ ) et qu'en plus de la condition CFL (ici :  $2(d +$  $\alpha M$ ) $\Delta t/(\Delta x)^2$  < 1) il ne faut pas que  $\Delta t$  soit trop grand sinon les solutions explosent à cause du terme de réaction. Avec seulement 50 points de discrétisation on a dû prendre un ∆*t* de l'ordre de 10−<sup>5</sup> ce qui fait au final plusieurs millions de fois l'opération [\(7\)](#page-10-0) à effectuer pour chaque valeur de *d*...

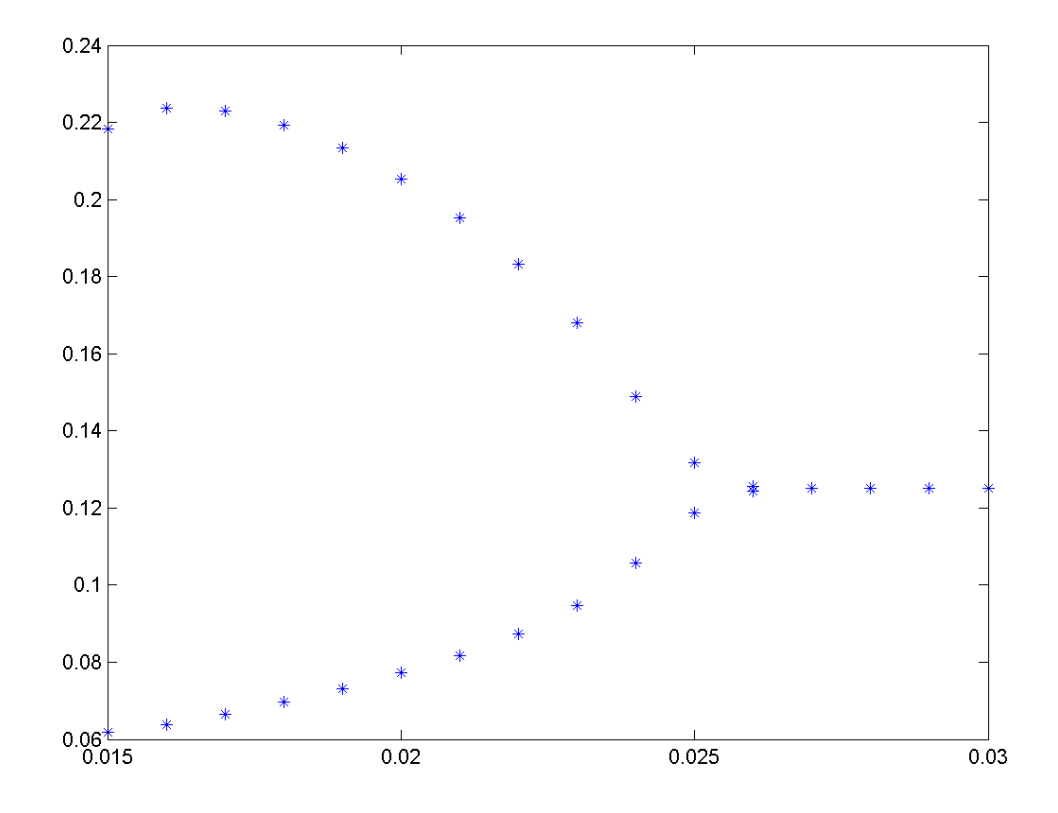

Figure 2 – En abscisse la valeur de *d*, en ordonnée la valeur de *W*(0). Solutions obtenues avec  $\Delta x = 2.10^{-2}$  et  $\Delta t = 4.10^{-5}$ , à  $t = 3.10^6$ . Les deux branches sont obtenues indépendamment en prenant des données initiales différentes : le système converge vers l'une ou l'autre des solutions stationnaires en fonction de la donnée initiale.

#### <span id="page-12-0"></span>**3.2 Méthode de Newton, différences finies**

Une autre possibilité est de partir d'une solution stationnaire pour une valeur de  $d > d_0$ donnée et de chercher une solution stationnaire du système avec une autre valeur de *d* un peu plus petite (mais suffisamment proche de la précédente, le "suffisamment" étant à préciser) en utilisant la méthode de Newton. On note  $u_i$  l'approximation de  $u(i\Delta x)$  et  $U = (u_0 \dots u_N)$ , où *u* est solution du système stationnaire (idem pour *v* et *w*). *U*, *V* et *W* sont des solutions stationnaires du problème (discret) si

$$
\begin{cases}\nd \frac{u_{i+1} + u_{i-1} - 2u_i}{(\Delta x)^2} + (r_1 - a_1(u_i + v_i) - b_1w_i)u_i + \frac{1}{\varepsilon}(v_i - \frac{u_i + v_i}{M}w_i) = 0, \\
(d + \alpha M) \frac{v_{i+1} + v_{i-1} - 2v_i}{(\Delta x)^2} + (r_1 - a_1(u_i + v_i) - b_1w_i)v_i - \frac{1}{\varepsilon}(v_i - \frac{u_i + v_i}{M}w_i) = 0, \\
d \frac{w_{i+1} + w_{i-1} - 2w_i}{(\Delta x)^2} + (r_2 - b_2(u_i + v_i) - a_2w_i)w_i = 0,\n\end{cases}
$$
\n(8)

 $\forall i \in \{0 \dots N\}.$ 

On est donc ramené à un problème du type  $f(U, V, W) = 0$  dont on peut approximer la solution à l'aide de la méthode de Newton.

Cette méthode demande un peu plus de travail (nécessité de calculer à la main la différentielle de *f*) mais elle est beaucoup moins coûteuse en temps de calcul. Elle présente cependant un inconvénient qui est qu'elle va converger vers une solution stationnaire mais indépendamment du fait que celle-ci soit stable ou instable. Ainsi lorsqu'on passe de  $d > d_0$  à  $d \leq d_0$  on risque de continuer à converger vers la solution triviale [\(2\)](#page-6-3) qui est toujours une solution stationnaire du système mais qui ne nous intéresse plus car elle est instable. Donc si on part d'une solution proche de la solution triviale (pour *d > d*0) et qu'on veut avoir une chance de converger vers une solution de Turing (pour *d* + ∆*d < d*0) il faut que ∆*d* soit très petit, pour que la solution de Turing soit assez proche de la solution initiale. Dans notre cas, un ∆*d* de l'ordre de 10−<sup>12</sup> est nécessaire (Figure 3).

On remarque que la valeur du paramètre de bifurcation obtenue ici n'est pas exactement la même que celle obtenue théoriquement. En effet ce  $\ddot{d}_0 \simeq 0.02437$  correspond au paramètre de bifurcation du système discret, qui n'est qu'une approximation du système continu. Pour un pas d'espace plus faible ( $\Delta x = 1.10^{-2}$ ) et donc une meilleure approximation, on obtient  $d_0 \approx 0.02445$ , qui est toujours inférieur mais plus proche de  $d_0$ .

Voici maintenant un diagramme plus complet avec différentes valeurs de bifurcations (Figure 4). Les trois valeurs de bifurcations obtenues correspondent bien aux valeurs théoriques (Figure 1) pour lesquelles une nouvelle fréquence devient instable. En observant la forme des solutions stationnaires pour différentes valeurs de *d* on voit bien apparaître ces différentes fréquences (Figure 5).

Les résultats observés sur cette figure 5 sont cohérents avec le modèle dans la mesure où la première espèce (*u* + *v*) semble éviter la seconde espèce (*w*) dans le cas de l'instabilité. Même si les calculs ont été réalisés en dimension 1, on peut espérer avoir des résultats analogues en dimension 2 qui pourraient expliquer la formation de groupes.

Pour la suite de notre travail, il va être intéressant d'approximer nos solutions non pas en discrétisant l'espace mais en décomposant ces solutions en séries de Fourier et en tronquant la série. On va donc commencer par adapter notre méthode de Newton à cette approximation.

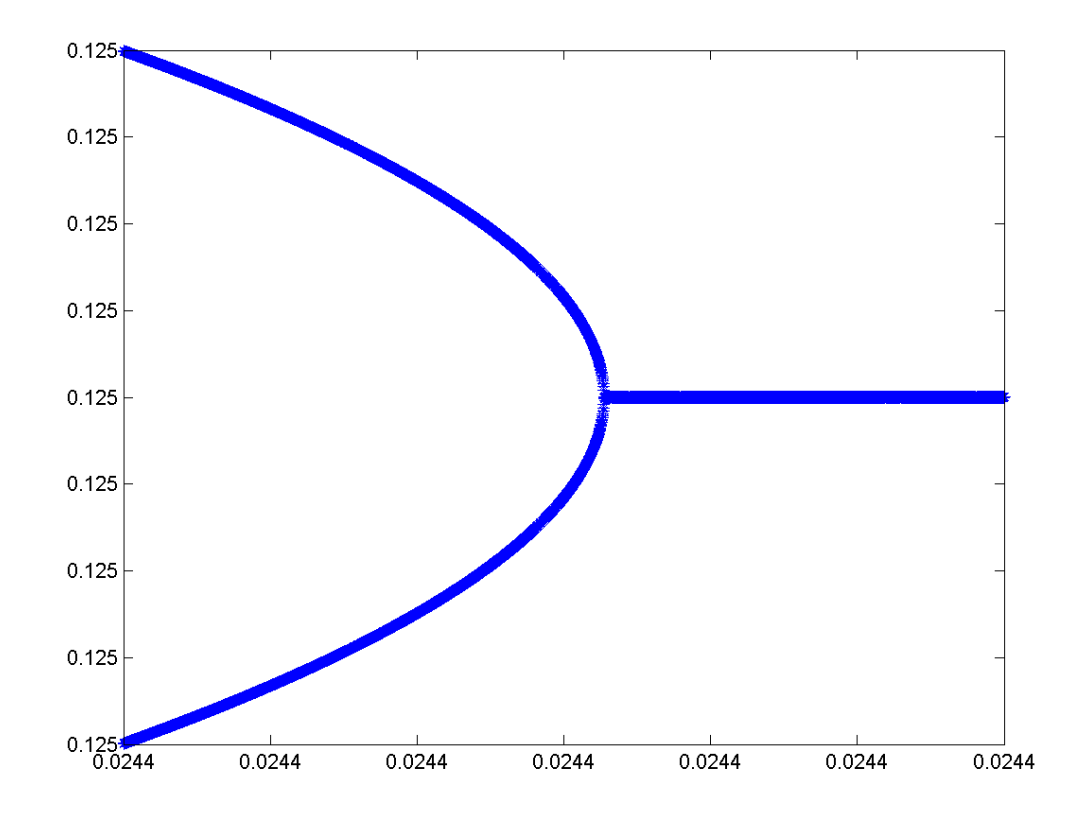

FIGURE 3 – En abscisse la valeur de *d*, en ordonnée la valeur de  $W(0)$ ,  $\Delta x = 2.10^{-2}$ . Ici on a fait varier *d* de 0*.*024371714 à 0*.*024371711 avec un pas de 10−12. Les valeurs en ordonnée vont de 0*.*12496 à 0*.*12504. Les deux branches sont obtenues séparément par la méthode de Newton, différences finies : selon les conditions initiales, on va "suivre" l'une ou l'autre.

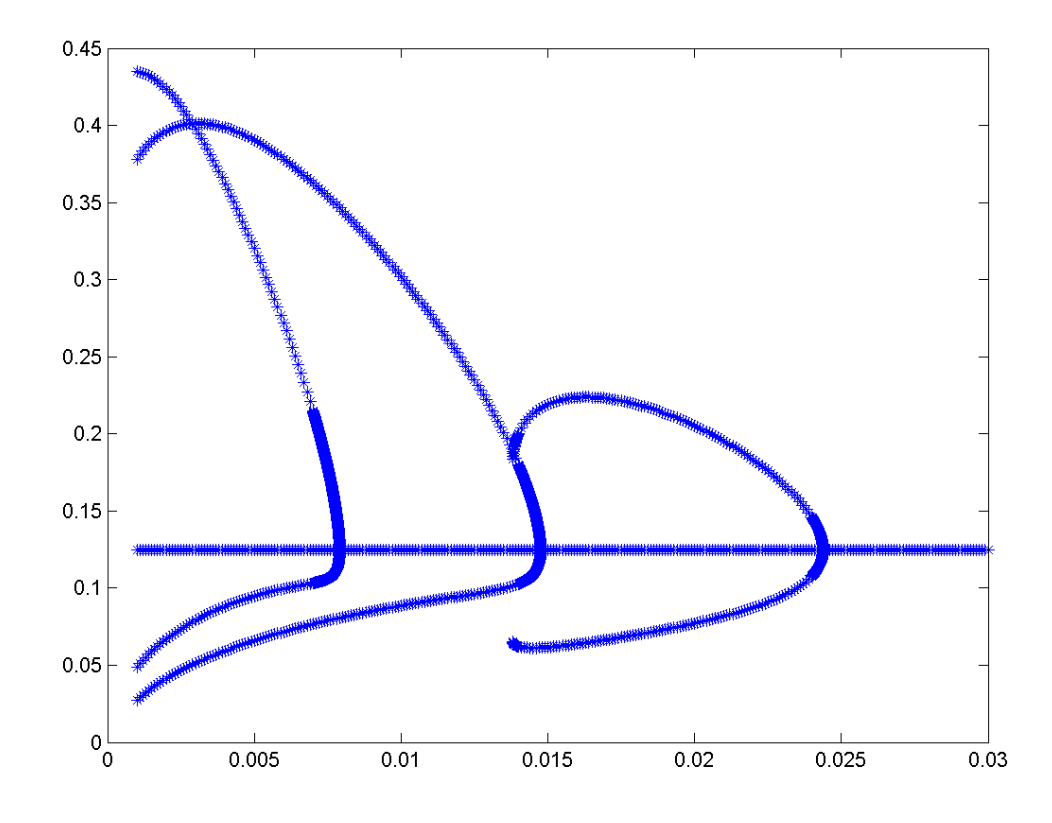

Figure 4 – En abscisse la valeur de *d*, en ordonnée la valeur de *W*(0), ∆*x* = 2*.*10−<sup>2</sup> . Diagramme de bifurcation obtenu avec la méthode de Newton, différences finies.

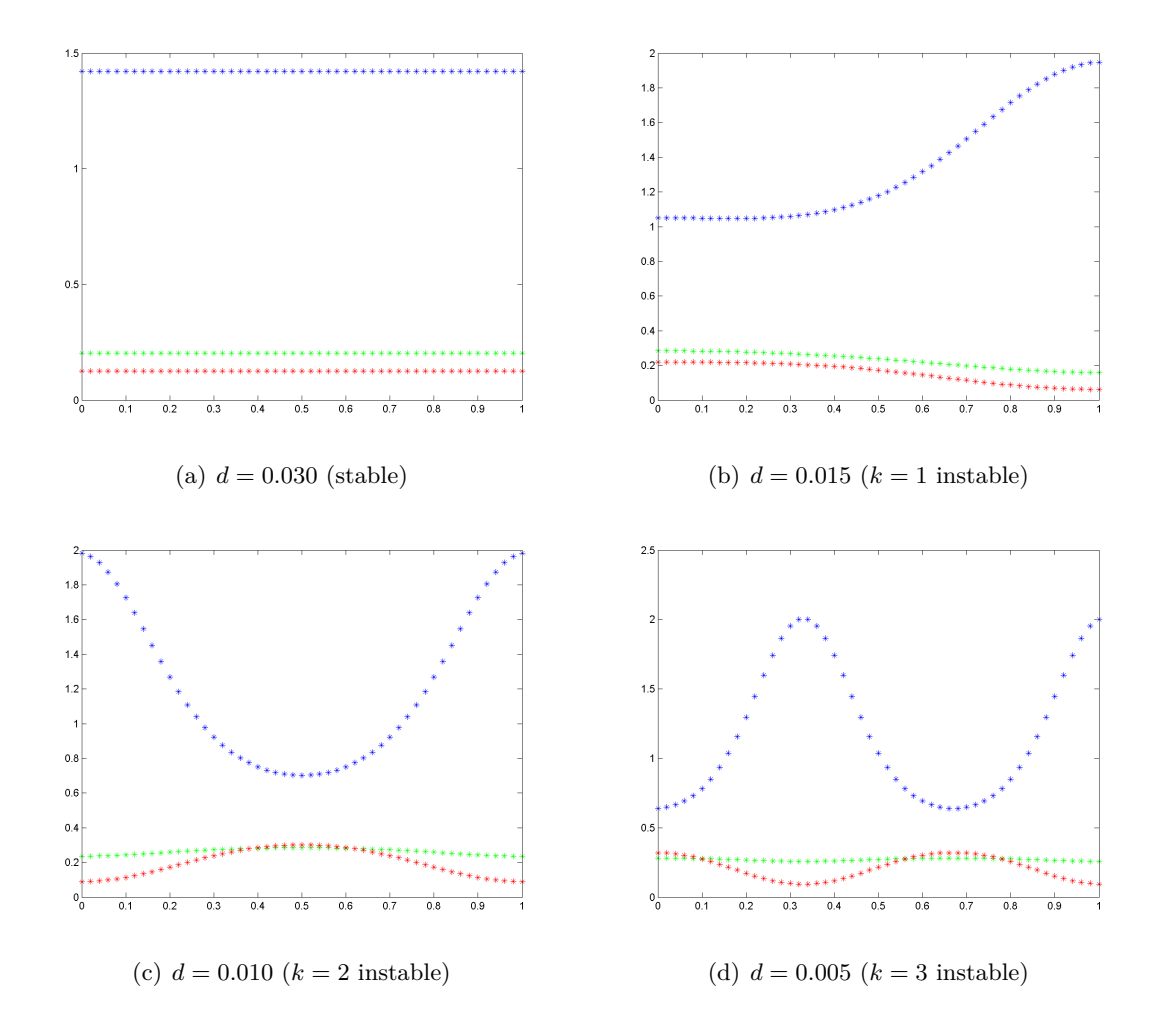

FIGURE  $5$  – En bleu  $U$ , en vert  $V$  et en rouge  $W$  sur l'intervalle  $[0,1]$ .

## <span id="page-16-0"></span>**4 Méthode de Newton spectrale**

### <span id="page-16-1"></span>**4.1 Convolutions**

Si on note  $c_n(u)$  le n-ième coefficient de Fourier complexe d'une fonction  $u$ , on a la formule suivante pour un produit :

$$
c_n(uv) = \sum_{p \in \mathbb{Z}} c_p(u)c_{n-p}(v).
$$

On en déduit la formule pour les coefficients en cosinus (ceux qui nous servirons vu la symétrie de notre problème) :

$$
a_n(uv) = \frac{1}{2} \sum_{p \in \mathbb{Z}} a_{|p|}(u) a_{|n-p|}(v).
$$

Si on tronque la série à un certain *N*, cela se réécrit :

$$
a_n(uv) \simeq \frac{1}{2} \left( \sum_{p=0}^n a_p(u) a_{n-p}(v) + \sum_{p=n+1}^N a_p(u) a_{p-n}(v) + \sum_{p=1}^{N-n} a_p(u) a_{n+p}(v) \right), \quad \forall n \in \{0 \dots N\}.
$$

### <span id="page-16-2"></span>**4.2 Implémentation**

On cherche toujours des solutions stationnaires de [\(1\)](#page-3-4) ce qui nous donne :

$$
\begin{cases}\n(dn^2 - r_1)a_n(u) - \frac{1}{\varepsilon}a_n(v) + a_1a_n(u^2) + a_1a_n(uv) + (b_1 + \frac{1}{\varepsilon M})a_n(uw) - \frac{1}{\varepsilon M}a_n(vw) = 0, \\
((d + \alpha M)n^2 - r_1 + \frac{1}{\varepsilon})a_n(v) + a_1a_n(v^2) + a_1a_n(uv) - (b_1 - \frac{1}{\varepsilon M})a_n(vw) + \frac{1}{\varepsilon M}a_n(uw) = 0, \\
(dn^2 - r_2)a_n(w) + b_1a_n(w^2) + b_2a_n(uw) + b_2a_n(vw) = 0,\n\end{cases}
$$

 $\forall n \in \{0 \dots N\}.$ 

En notant  $U = (a_0(u) \dots a_N(u))$  (idem pour v et w), on est à nouveau ramené à un problème de la forme *f*(*U, V, W*) = 0 et on va pouvoir continuer à utiliser la méthode de Newton. Toujours en utilisant Matlab (cf annexe), on obtient des résultats qui sont comparables à ceux de la méthode précédente (figures 3, 4 et 5), avec seulement vingt coefficients de Fourier (*N* = 20).

Cette méthode converge même "trop bien" : on est tellement proche de la solution triviale pour *d > d*<sup>0</sup> que même en prenant un pas de *d* infime, on n'arrive pas à converger vers une solution de Turing lorsqu'on passe à *d < d*0. Cependant, on peut utiliser la méthode à l'envers, c'est à dire partir avec *d < d*<sup>0</sup> et faire augmenter *d*. Si le *d* de départ n'est pas trop proche de *d*0, la solution de Turing est suffisamment éloignée de la solution triviale et, en prenant des données initiales aléatoires, la méthode de Newton converge quand même (raisonnablement souvent) vers l'une où l'autre des solutions. Mais on connait l'allure des solutions de Turing pour *d < d*<sup>0</sup> (Figure 5), donc on peut essayer prendre des données initiales de la même forme, et la décomposition de Fourier est particulièrement adaptée pour cela. Avec une donnée initiale de la forme :

$$
U_{in} = (u_{eq}, 0, ..., 0) + (r_0, 0, 0, r_3, 0, 0, r_6, ...)
$$

<span id="page-16-3"></span>(idem pour *v* et *w*), où le dernier terme est un vecteur aléatoire que l'on normalise pour que les coefficients décroissent rapidement (en  $\frac{1}{n^2}$  par exemple), on va converger quasiment à chaque fois vers une solution de Turing de fréquence 3 (Figure 5 (d)), et on peut ainsi reconstruire la figure 4 "à l'envers".

## **Deuxième partie**

# **Preuve numérique rigoureuse de l'existence des solutions stationnaires**

## <span id="page-17-0"></span>**5 Introduction**

L'objectif de cette partie est de présenter une méthode numérique rigoureuse de preuve d'existence de solutions stationnaires pour un certain type d'EDP. L'idée générale de cette méthode est de calculer numériquement une approximation de la solution, puis de construire un opérateur qui soit contractant sur un voisinage de cette approximation pour utiliser le théorème du point fixe. Le caractère contractant de l'opérateur sera vérifié en partie numériquement de manière rigoureuse par arithmétique d'intervalle.

Certaines preuves techniques de résultats utilisés dans cette méthode ne seront pas données ici mais sont toutes détaillées dans [7].

Cette méthode est applicable à des équations du type :

$$
\partial_t u = L(u, \nu) + \sum_{p=0}^d c_p(\nu) u^p,
$$

où *ν* est un paramètre et *L*(·*, ν*) est un opérateur linéaire.

Dans la suite on s'intéressera uniquement aux équations de la forme suivante afin de présenter la méthode sans trop de formalisme :

<span id="page-17-3"></span>
$$
\partial_t u = d\Delta u + \alpha_1 u + \alpha_2 u^2, \qquad \text{sur } [0, T] \times [0, 1] \tag{9}
$$

avec des conditions aux bords de Neumann. *d* est un paramètre et  $\alpha_1$ ,  $\alpha_2$  sont des constantes.

On cherche donc des solutions stationnaires à ce problème, c'est à dire  $u \in C^2[0,1]$  tel que pour tout  $x \in [0,1]$ :

<span id="page-17-2"></span>
$$
d\Delta u(x) + \alpha_1 u(x) + \alpha_2 u(x)^2 = 0.
$$
\n<sup>(10)</sup>

Cela équivaut à chercher  $u \in C^2(\mathbb{R})$  paire et 2-périodique qui pour tout  $x \in \mathbb{R}$  vérifie [\(10\)](#page-17-2). *u* se décompose en série de Fourier sous la forme  $u(x) = \frac{u_0}{2} +$  $+\infty$ *n*=1 *uncos*(*nπx*), où les *u<sup>n</sup>* sont définis

par  $u_n = 2 \int_0^1$ *u*(*x*) cos(*nπx*)*dx*. Les coefficients de Fourier de *u* doivent donc vérifier :

$$
f_n(u) := -dn^2u_n + \alpha_1u_n + \frac{\alpha_2}{2} \sum_{k \in \mathbb{Z}} u_{|n-k|}u_{|k|} = 0, \quad \forall n \in \mathbb{N}.
$$

On cherche donc un zéro de  $f := (f_0, \ldots, f_n, \ldots)$ .

## <span id="page-17-1"></span>**6 Principe de la méthode**

En tronquant les séries de Fourier (on garde les *m* premiers coefficients) et en utilisant la méthode de Newton (cf partie précédente) on peut calculer numériquement un zéro approché  $\overline{u}^{(m)}$  de  $f^{(m)} := (f_0^{(m)}$ *(m*)<sub>0</sub>,..., *f*<sub>*m*−1</sub>), où ∀*v* ∈ ℝ<sup>*m*</sup>

$$
f_n^{(m)}(v) = -dn^2v_n + \alpha_1v_n + \frac{\alpha_2}{2} \sum_{|k| < m} v_{|n-k|}v_{|k|}, \quad \text{pour } n \in \{0, \dots, m-1\}.
$$

Dans la suite on notera  $\bar{u} = (\bar{u}_0^{(m)})$  $\overline{u}^{(m)}_0, \overline{u}^{(m)}_1$  $\overline{u}_1^{(m)},\ldots,\overline{u}_{m-}^{(m)}$ *<sup>(m)</sup>*<sub>*m*−1</sub>, 0, . . . , 0, . . . ) que l'on espère être une bonne approximation d'un zéro de *f*.

On définit maintenant  $T: u \mapsto u - Jf(u)$ , où

$$
J = \begin{pmatrix} J^{(m)} & & & 0 & & \\ & & \frac{1}{\alpha_1 - dm^2} & & & \\ 0 & & & \frac{1}{\alpha_1 - d(m+1)^2} & \\ & & & & \ddots \end{pmatrix},
$$

avec  $J^{(m)}$  l'inverse numérique de la jacobienne de  $f^{(m)}$  en  $\overline{u}^{(m)}$ . *J* est construite de façon à être une approximation de  $Df(\overline{u})^{-1}$ . C'est à cet opérateur et sur un espace de Banach bien choisi qu'on va essayer d'appliquer le théorème du point fixe. En effet si *u* est un point fixe de *T*, alors *u* est un zéro de *f* car *J* est inversible.

Pour  $s \geq 2$ , on définit

$$
\Omega_s = \left\{ (u_n)_{n \in \mathbb{N}} \mid \sup_{n \in \mathbb{N}} |u_n| n^s < +\infty \right\},\,
$$

puis  $W = \prod$ *n*  $\tilde{w}_n$ , où

$$
\tilde{w}_n = \begin{cases}\n[-r, r], & n \in \{0, \dots, m-1\} \\
\left[-\frac{A_s}{n^s}, \frac{A_s}{n^s}\right], & n \ge m.\n\end{cases}
$$

On utilisera la norme suivante :

$$
||u||_s = \sup_n \frac{|u_n|}{|\tilde{w}_n|},
$$

où

$$
|\tilde{w}_n| = \begin{cases} r, & n \in \{0, \dots, m-1\} \\ \frac{A_s}{n^s}, & n \ge m. \end{cases}
$$

 $(\Omega_s, \|\cdot\|_s)$  est notre espace de Banach, et on va essayer de choisir *s*,  $A_s$  et surtout *r* pour que *T* soit une contraction de  $\overline{u} + W$  dans lui même. Le choix de  $\|\cdot\|_s$  fait que  $\overline{u} + W$  est la boule fermée de centre  $\bar{u}$  et de rayon 1.

**Remarque :** Si on suppose qu'on a des théorèmes pour montrer que toute solution de [\(9\)](#page-17-3) est suffisamment régulière, par exemple *C <sup>s</sup>* alors la suite des coefficients de Fourier associée sera bien dans  $\Omega_s$ .

Pour montrer que *T* est contractant, on a donc besoin de constantes  $K_n$  telles que  $\forall u, v \in$  $\overline{u} + W$ 

<span id="page-18-0"></span>
$$
|T_n(u) - T_n(v)| \le K_n \|u - v\|_s
$$
\n(11)

et

$$
\sup_{n} \frac{K_n}{|\tilde{w}_n|} < 1. \tag{12}
$$

Pour montrer que  $\overline{u} + W$  est stable par *T*, on va chercher d'autres constantes  $Y_n$  telles que

<span id="page-18-1"></span>
$$
|T_n(\overline{u}) - \overline{u}_n| \le Y_n \tag{13}
$$

et

<span id="page-19-2"></span>
$$
K_n + Y_n < |\tilde{w}_n|.\tag{14}
$$

En effet, on aura alors que si  $u \in \overline{u} + W$ 

$$
|T_n(u) - \overline{u}_n| \leq |T_n(u) - T_n(\overline{u}_n)| + |T_n(\overline{u}_n) - \overline{u}_n|
$$
  
\n
$$
\leq K_n ||u - \overline{u}||_s + Y_n
$$
  
\n
$$
\leq K_n + Y_n
$$
  
\n
$$
\leq |\tilde{w}_n|.
$$

Donc  $T(u) \in W$ .

On pose enfin :

$$
A = A(r) = \max\left\{A_s, r(m-1)^s\right\}
$$

et

$$
\overline{A} = \max_{1 \leq n < m} \left\{ |\overline{u}_0|, |\overline{u}_n| |n^s| \right\}.
$$

Ces quantités sont définies de telle sorte que, pour tout  $n \in \mathbb{N}$ ,  $\overline{u}_n \in \frac{\overline{A}}{n^s}[-1,1]$  et  $\tilde{w}_n \subset$ *A*<sup>*n*<sup>*s*</sup></sub>[−1, 1]. Elles seront utiles dans le calcul des bornes *Y<sub>n</sub>* et *K<sub>n</sub>*.</sup>

## <span id="page-19-0"></span>**7 Calcul de** *Y<sup>n</sup>*

Pour *n* ∈ {0*, . . . , m* − 1},

$$
|T_n(\overline{u}) - \overline{u}_n| = |(Jf(\overline{u}))_n|
$$
  
= 
$$
|(J^{(m)}f^{(m)}(\overline{u}^{(m)}))_n|.
$$

Pour  $n \geq m$ ,

$$
|T_n(\overline{u}) - \overline{u}_n| = \left| \frac{f_n(\overline{u})}{\alpha_1 - dn^2} \right|.
$$

Pour  $n \ge m$ ,  $\overline{u}_n = 0$  donc pour  $n \ge 2m - 1$ ,

$$
f_n(\overline{u}) = -dn^2 \overline{u}_n + \alpha_1 \overline{u}_n + \frac{\alpha_2}{2} \sum_{k \in \mathbb{Z}} \overline{u}_{|n-k|} \overline{u}_{|k|}
$$
  
= 0.

On a donc un nombre fini de  $Y_n$  à calculer (pour  $n < 2m - 1$ ) en utilisant l'arithmétique d'intervalle pour contrôler les erreurs.

## <span id="page-19-1"></span>**8 Calcul de** *K<sup>n</sup>*

Pour trouver des *K<sup>n</sup>* qui vérifient [\(11\)](#page-18-0), on peut d'après l'inégalité de la moyenne prendre

$$
K_n \ge \sup |DT_n(\overline{u} + W)W|.
$$

Soient  $w, w' \in W$ ,

$$
DT(\overline{u}+w')w = (I-JDf(\overline{u}+w'))w
$$
  
=  $(I-J(Df(\overline{u})+D^2f(\overline{u})(w')))w$ , d'après la formule de Taylor.

Après calcul on a que  $D^2 f(\overline{u})(w')$  est l'application linéaire qui à  $w \in W$  associe  $2\alpha_2 w'w$ . On a donc dans l'espace de Fourier :

<span id="page-20-0"></span>
$$
(DT(\overline{u}+w')w)_n = ((I-JDf(\overline{u}))w - 2\alpha_2 J.w'*w)_n, \qquad \forall n \in \mathbb{N},
$$
 (15)

où *w*<sup>'</sup> ∗ *w* est le vecteur tel que ∀*n* ∈ N,  $(w' * w)_n = \frac{1}{2}$ 2  $\sum$ *k*∈Z  $w'_{|n-k|}w_{|k|}$ .

Grâce à la forme de la matrice *J*, on peut décomposer [\(15\)](#page-20-0) en considérant séparément les *m* premiers termes et les suivants. L'exposant (*m*) signale comme précédemment qu'on ne considère que les *m* premières coordonnées.

 $∀w, w' ∈ W$ , on a donc

$$
\begin{array}{rcl}\n((I-JDf(\overline{u}))\,w)^{(m)} & = & w^{(m)} - (JDf(\overline{u})w)^{(m)} \\
& = & w^{(m)} - J^{(m)}\left(Df(\overline{u})w\right)^{(m)} \\
& = & w^{(m)} - J^{(m)}\left(Df^{(m)}(\overline{u})w^{(m)} + R^{(m)}(\overline{u},w)\right) \\
& = & \left(I^{(m)} - J^{(m)}Df^{(m)}(\overline{u}^{(m)})\right)w^{(m)} - J^{(m)}R^{(m)}(\overline{u},w),\n\end{array}
$$

où ∀*n* ∈ {0*, . . . , m* − 1},

$$
R_n^{(m)}(\overline{u}, w) = \sum_{i=m}^{+\infty} \frac{\partial f_n}{\partial u_i}(\overline{u}) w_i
$$
  

$$
= \alpha_2 \sum_{i=m}^{+\infty} (\overline{u}_{|n-i|} + \overline{u}_{|n+i|}) w_i
$$
  

$$
= \alpha_2 \sum_{i=m}^{m+n-1} \overline{u}_{i-n} w_i.
$$

On en déduit que pour *n* ∈ {0*, . . . , m* − 1} :

$$
(DT(\overline{u}+w')w)^{(m)} = (I^{(m)} - J^{(m)}Df^{(m)}(\overline{u}^{(m)}))w^{(m)} - J^{(m)}R^{(m)}(\overline{u},w) - 2\alpha_2 J^{(m)}(w' * w)^{(m)}.
$$

De plus pour  $n\geq m$  :

$$
(DT(\overline{u}+w')w)_n = w_n - \frac{1}{\alpha_1 - dn^2} ((\alpha_1 - dn^2)w_n + 2\alpha_2(\overline{u} * w)_n + 2\alpha_2(w' * w)_n)
$$
  
= 
$$
-\frac{2\alpha_2}{\alpha_1 - dn^2} ((\overline{u} * w)_n + (w' * w)_n).
$$

On est donc amené à majorer des quantités du type  $(w' * w)_n$ , pour  $n \in \mathbb{N}$ . Pour cela, on énonce un lemme assez général (très utile dans le cas où la fonction *f* étudiée a une partie non linéaire polynomiale de degré *d* quelconque).

**Proposition 4** Soient  $\alpha = \frac{2}{s-1} + 2 + 3.5 \cdot 2^s$ ,  $\overline{u}_n \in \frac{A}{n^s}[-1,1]$ ,  $\tilde{w}_n \subset \frac{A}{n^s}[-1,1]$ ,  $\forall n \in \mathbb{N}$ . Soient  $p \in \mathbb{N}$  *et*  $l \leq p$  *. Alors pour tout*  $n \in \mathbb{N}$  *:* 

$$
\left(\overline{u}^{p-l} \ast \tilde{w}^l\right)_n \subseteq \left(C_n(p,l,m)r^l + \epsilon_n(p,l,m)\right)[-1,1],
$$

*où*

$$
C_n(p, l, m) = \left| \sum_{\substack{\sum n_i = n \\ |n_1|, \dots, |n_{p-l}| < m}} \overline{u}_{n_1} \dots \overline{u}_{n_{p-l}} \right|,
$$

*et*

$$
\epsilon_n(p,l,m) = \min\left\{\frac{p\alpha^{p-1}\overline{A}^{p-l}A^l}{(m-1)^{s-1}(s-1)}\left[\frac{1}{(m-n)^s} + \frac{1}{(m+n)^s}\right], \frac{\alpha^p\overline{A}^{p-l}A^l}{n^s}\right\}.
$$

Ce lemme permet d'obtenir dans le cas général et donc dans notre exemple particulier une borne polynomiale en *r* pour *Kn*.

On en déduit donc que pour  $0 \leq n < m$  :

$$
(DT(\overline{u}+W)W))_n \subseteq (|J^{(m)}|\epsilon^{(m)}+E^{(m)})_n[-1,1]+rF_n[-1,1]+(2|J^{(m)}|C^{(m)}(2,0,2,m)r^2)_n[-1,1],
$$

où

$$
E^{(m)} = |J^{(m)}||R^{(m)}|,
$$

et

$$
F^{(m)} = |I^{(m)} - J^{(m)} . Df^{(m)}(\overline{u}^{(m)})| \begin{pmatrix} 1 \\ \vdots \\ 1 \end{pmatrix},
$$

où | · | désigne la valeur absolue appliquée coordonnée par coordonnée. On peut donc poser (en accord avec la condition [\(11\)](#page-18-0) d'après la remarque du début de ce paragraphe) pour  $0 \leq n < m$  :

$$
K_n(r) = 2\left(|J^{(m)}|C^{(m)}(2,0,2,m)\right)_n r^2 + F_n r + \left(|J^{(m)}|\epsilon^{(m)} + E^{(m)}\right)_n.
$$

Pour  $n \geq m$ , on utilise un lemme similaire au précédent :

**Proposition 5** Soient  $\alpha = \frac{2}{s-1} + 2 + 3.5 \cdot 2^s$ ,  $\overline{u}_n \in \frac{\overline{A}}{n^s}[-1,1]$ ,  $\tilde{w}_n \subset \frac{\overline{A}}{n^s}[-1,1]$ ,  $\forall n \in \mathbb{N}$ . Soient  $p \in \mathbb{N}$  *et*  $l \leq p$ *. Alors pour tout*  $n \in \mathbb{N}$  *:* 

$$
(\overline{u}^{p-l} * \tilde{w}^l)_n \subseteq \begin{cases} \frac{\alpha^p \overline{A}^{p-l} A^l}{n^s}[-1,1], & n \neq 0\\ \alpha^p \overline{A}^{p-l} A^l[-1,1], & n = 0. \end{cases}
$$

On en déduit donc que pour  $n\geq m$  :

$$
(DT(\overline{u}+W)W)_n \subseteq -\frac{2\alpha_2}{\alpha_1 - dn^2} ((\overline{u}*\tilde{w})_n + (\tilde{w}*\tilde{w})_n)
$$
  

$$
\subseteq \frac{2|\alpha_2|}{|\alpha_1 - dn^2|n^s} (\alpha^2 A^2 + \alpha^2 \overline{A}A) [-1, 1]
$$
  

$$
\subseteq \frac{2|\alpha_2|\alpha^2 A}{|\alpha_1 - dn^2|n^s} (A + \overline{A}) [-1, 1].
$$

Ainsi on pose pour  $n \geq m$ :

$$
K_n = \frac{2|\alpha_2|\alpha^2 A}{|\alpha_1 - dn^2|n^s} \left(A + \overline{A}\right).
$$

## <span id="page-22-0"></span>**9 Polynômes de rayon**

Soit  $n \in \mathbb{N}$ . On définit le polynôme de rayon  $P_n(r) = K_n + Y_n - |\tilde{w}_n|$ . On a donc pour  $n \in \{0, \ldots, m-1\}$ :

$$
P_n(r) = 2(|J^{(m)}|C^{(m)}(2,0,2,m))_n r^2 + F_n r + (|J^{(m)}|\epsilon^{(m)} + E^{(m)})_n
$$
  
+  $|(J^{(m)}f^{(m)}(\overline{u}^{(m)}))_n| - r.$ 

Pour  $n \in \{m, \ldots, 2m - 2\}$ :

$$
P_n(r) = \left| \frac{f_n(\overline{u})}{\alpha_1 - dn^2} \right| - \frac{A_s}{n^s} + \frac{2|\alpha_2|\alpha^2 A}{|\alpha_1 - dn^2|n^s} \left( A + \overline{A} \right).
$$

Pour  $n \geq 2m - 1$ :

$$
P_n(r) = \frac{2|\alpha_2|\alpha^2 A}{|\alpha_1 - dn^2|n^s} \left(A + \overline{A}\right) - \frac{A_s}{n^s}.
$$

Par construction les bornes  $K_n$  et  $Y_n$  vérifient [\(11\)](#page-18-0) et [\(13\)](#page-18-1). On va maintenant chercher  $r > 0$ tel que pour tout  $n \in \mathbb{N}$ ,  $P_n(r) < 0$  (ce qui nous donnera [\(14\)](#page-19-2) et [\(13\)](#page-18-1)). On aura alors démontré que *T* admet un unique point fixe.

On peut déduire [\(13\)](#page-18-1) de [\(14\)](#page-19-2) parce que la suite des valeurs propres de l'opérateur linéaire (ici  $\alpha_1 - dn^2$ ) tend vers l'infini en valeur absolue, donc  $\frac{K_n}{\sqrt{n}}$  $\frac{m}{|\tilde{w}_n|}$   $\longrightarrow$  0 et on a bien l'inégalité stricte.

Pour trouver un tel  $r > 0$ , on détermine numériquement (rigoureusement par arithmétique d'intervalle) pour *n* ∈ {0*, . . . , m* − 1} l'ensemble *I<sup>n</sup>* = {*r >* 0 | *Pn*(*r*) *<* 0}, puis l'ensemble *I* =  $\bigcap$ *n*∈{0*,...,m*−1} *In*.

Les coefficients des polynômes  $P_n$  dépendant de  $A = \max\{A_s, r(m-1)^s\}$ , il est plus commode de prendre  $A = A_s$  et de vérifier que si  $I \neq \emptyset$ , il existe  $\overline{r} \in I$  tel que :

$$
\overline{r}(m-1)^s \leq A_s.
$$

Si on obtient  $I = \emptyset$ , on reprend les calculs en prenant *m* plus grand, *s* plus grand ou  $A_s$  plus petit.

Si il n'existe pas de tel  $\bar{r}$ , on reprend les calculs encore une fois en prenant *m* plus grand, *s* plus grand ou *A<sup>s</sup>* plus petit.

Une fois trouvé un tel  $\bar{r}$ , il reste à vérifier que pour tout  $n \geq m$ ,  $P_n(\bar{r}) < 0$ . Pour cela, on va montrer qu'il suffit de faire un nombre fini de vérifications (par arithmétique d'intervalle). En effet on vérifie tout d'abord que pour  $n \in \{m, \ldots, 2m-2\}, P_n(\overline{r}) < 0$ . Ensuite on pose :

$$
\mu = \min \left\{ |\alpha_1 - dn^2| \mid n \ge 2m - 1 \right\}
$$

et  $n_0 \ge 2m - 1$  tel que  $|\alpha_1 - dn_0^2| = \mu$ .  $\mu$  et  $n_0$  existent car la suite  $(|\alpha_1 - dn^2|)$ *n* est croissante pour  $n \geq$  $\sqrt{|\alpha_1|}$  $\frac{d}{d}$ . On a donc  $n_0 \leq \max$  $\sqrt{ }$  $\left\vert \right\vert$  $\mathcal{L}$  $2m - 1$  $\sqrt{|\alpha_1|}$ *d* <sup>-</sup>  $\mathcal{L}$  $\left| \right|$ . Il suffit alors de vérifier que :  $2|\alpha_2| \alpha^2 A$ *µ*  $(A + \overline{A}) < A_s$ .

En effet si cette condition est vérifiée alors pour  $n \geq 2m - 1$ :

$$
\frac{2|\alpha_2|\alpha^2 A}{|\alpha_1 - dn^2|n^s} \left(A + \overline{A}\right) \le \frac{2|\alpha_2|\alpha^2 A}{\mu n^s} \left(A + \overline{A}\right)
$$

$$
< \frac{A_s}{n^s}.
$$

Donc

$$
P_n(\overline{r})<0.
$$

## **Conclusion**

L'objectif principal de ce stage, qui était l'étude de l'instabilité de Turing apparaissant dans le système [\(1\)](#page-3-4), a été rempli de manière satisfaisante. En effet, les résultats des simulations numériques (notamment le diagramme de bifurcation) sont en parfait accord avec ceux obtenus par [4] et avec les résultats théoriques concernant le domaine d'instabilité de Turing.

En revanche, nous n'avons pas prouvé l'existence des solutions stationnaires dans le domaine d'instabilité, la méthode présentée dans la deuxième partie n'étant pas directement applicable à un système de plusieurs équations.

Un travail ultérieur pourrait être d'adapter cette méthode au système d'équations étudié dans la première partie de ce rapport et de manière plus générale à un système d'EDP du type :

$$
\begin{cases}\n\partial_t u_1 = d_1 \Delta u_1 + f_1(u_1, \dots, u_n) \\
\dots \\
\partial_t u_n = d_n \Delta u_n + f_n(u_1, \dots, u_n),\n\end{cases}
$$

où  $f_1, \ldots, f_n$  sont des fonctions polynomiales de  $u_1, \ldots, u_n$ .

## <span id="page-24-0"></span>**Troisième partie Annexe 1 : Quelques résultats de base sur les équations de réaction-diffusion**

## **Modélisation et mise en équation**

On se propose d'étudier les réactions chimiques élémentaires entre des espèces chimiques *A<sup>i</sup> ,* pour  $i = 1, \ldots, q$  de la forme suivante :

$$
\alpha_1 A_1 + \dots + \alpha_q A_q \rightleftharpoons \beta_1 A_1 + \dots + \beta_q A_q
$$

*αi , β<sup>i</sup>* ∈ N sont les coefficients stœchiométriques de la réaction.On suppose que la réaction a lieu dans une cuve, ce qui revient à supposer sur le plan mathématique que le domaine spatial d'étude Ω ⊂ R *<sup>N</sup> , N* ≥ 1 est régulier (*C* 1 )*,*borné et connexe. On note *ai*(*x, t*) la concentration à l'instant *t* et au point *x* de l'espèce chimique *A<sup>i</sup> .*

On cherche à déterminer l'évolution temporelle de la concentration *a<sup>i</sup>* . On compte le nombre de moles *δn<sup>i</sup>* de l'espèce chimique *A<sup>i</sup>* qui entre ou qui est créé pendant une durée infinitésimale *dt* dans un volume infinitésimal *δτ* autour du point *x* ∈ Ω. Il faut pour cela prendre en compte toutes les contributions, à savoir les molécules créées par la réaction chimique, l'apport de molécules dû à la diffusion et enfin l'apport de molécules dû à la convection du fluide dans lequel a lieu la réaction.

### **Réaction chimique**

Le nombre de moles  $\delta n_i^1$  de l'espèce  $A_i$  créé par la réaction chimique pendant *dt* dans  $\delta \tau$ vaut d'après la loi d'action de masse :

$$
\delta n_i^1 = (\beta_i - \alpha_i)(k \prod_{j=1}^q a_j^{\alpha_j} - l \prod_{j=1}^q a_j^{\beta_j}) \delta \tau dt
$$

où *k* et *l* représentent respectivement les constantes de vitesse de réaction.

### **Diffusion**

Le flux molaire de molécules de l'espèce *A<sup>i</sup>* , lorsque le fluide est au repos, vaut d'après la loi de Fick :  $j_i = -d_i \nabla a_i$ . Donc le nombre de moles  $\delta n_i^2$  de l'espèce  $A_i$  qui rentre à cause de la diffusion pendant *dt* dans *δτ* vaut :

$$
\delta n_i^2 = -div(j_i)\delta \tau dt = -div(-d_i \nabla a_i)\delta \tau dt = d_i \Delta(a_i)\delta \tau dt
$$

### **Convection**

Le flux molaire de molécules de l'espèce *A<sup>i</sup>* engendré par le mouvement du fluide de vitesse  $u(t, x) \in \mathbb{R}^N$  vaut :  $j_i = ua_i$  Donc le nombre de moles  $\delta n_i^3$  de l'espèce  $A_i$  qui rentre à cause de la convection pendant *dt* dans *dτ* vaut :

$$
\delta n_i^3 = -div(j_i)\delta \tau dt = -div(ua_i)\delta \tau dt
$$

## **Équation**

On en déduit que :

$$
\delta n_i = \delta n_i^1 + \delta n_i^2 + \delta n_i^3
$$
  
=  $(\beta_i - \alpha_i)(k \prod_{j=1}^q a_j^{\alpha_j} - l \prod_{j=1}^q a_j^{\beta_j}) \delta \tau dt + d_i \Delta(a_i) \delta \tau dt - div(ua_i) \delta \tau dt$ 

D'où

$$
\partial_t a_i - d_i \Delta(a_i) + div(ua_i) = (\beta_i - \alpha_i)(k \prod_{j=1}^q a_j^{\alpha_j} - l \prod_{j=1}^q a_j^{\beta_j})
$$

On restreindra l'étude au cas où il n'y a pas de convection (le fluide est au repos). On obtient donc le système d'équations aux dérivées partielles suivant :

$$
\partial_t a_i - d_i \Delta(a_i) = (\beta_i - \alpha_i)(k \prod_{j=1}^q a_j^{\alpha_j} - l \prod_{j=1}^q a_j^{\beta_j}), i \in 1, ..., q
$$

### **Conditions aux limites**

Les molécules sont confinées dans la cuve. Ainsi le flux molaire à travers la paroi de la cuve est nul, ce qui revient à écrire que notre système vérifie les conditions de Neumann : ∀*x* ∈ *∂*Ω*,* ∀*i* ∈ {1*, . . . , q*}*, n*(*x*) · ∇*a<sup>i</sup>* = 0 où *n*(*x*) désigne le vecteur unitaire normal à *∂*Ω. En effet, d'après ce qu'on a dit précédemment, le flux molaire est donné par la formule :  $j_i = -d_i \nabla a_i$ .

### **Trois réactions chimiques basiques**

Nous allons à partir de maintenant nous concentrer sur trois réactions chimiques basiques :

<span id="page-25-0"></span>
$$
A + A \leftrightharpoons B,\tag{16}
$$

et

<span id="page-25-1"></span>
$$
A + B \leftrightharpoons C,\tag{17}
$$

<span id="page-25-2"></span>
$$
A + B \leftrightharpoons C + D. \tag{18}
$$

Quitte à faire un changement d'échelle, on peut (au moins pour les équations [\(16\)](#page-25-0) et [\(17\)](#page-25-1)) se ramener à :

$$
l = k = 1, \qquad |\Omega| = 1,
$$

où |Ω| désigne la mesure de Ω. Cela peut être obtenu de la manière suivante :

$$
t \to \frac{t}{l}, \qquad x \to |\Omega|^{\frac{1}{N}} \qquad \text{et} \qquad (a, b) \to \frac{l}{k}(a, b) \text{ pour (16)}
$$
  
ou 
$$
(a, b, c) \to \frac{l}{k}(a, b, c) \text{ pour (17)}.
$$

Pour le système [\(18\)](#page-25-2) il est impossible de se ramener à  $k = l = 1$  mais on peut avoir au moins  $k = 1$  simplement en posant  $t \rightarrow \frac{t}{l}$ .

Ensuite, nous allons d'abord décrire le système associé à  $A + A \leftrightharpoons B$ . Il peut s'écrire sous la forme suivante :

<span id="page-25-3"></span>
$$
\begin{cases} \partial_t a - d_a \Delta a = -2(a^2 - b) \\ \partial_t b - d_b \Delta b = a^2 - b, \end{cases}
$$
\n(19)

avec les conditions de Neumann :

$$
n(x) \cdot \nabla a = 0, \qquad n(x) \cdot \nabla b = 0, \qquad \forall x \in \partial \Omega \tag{20}
$$

et la donnée initale positive :

<span id="page-26-1"></span>
$$
a(0, x) = a_{in}(x) \ge 0, \qquad b(0, x) = b_{in}(x) \ge 0.
$$
 (21)

Etudions ensuite le système associé à  $A + B \leftrightharpoons C$ . Il s'écrit :

<span id="page-26-2"></span>
$$
\begin{cases}\n\partial_t a - d_a \Delta a = -ab + c, \\
\partial_t b - d_b \Delta b = -ab + c, \\
\partial_t c - d_c \Delta c = ab - c,\n\end{cases}
$$
\n(22)

où *a*, *b* et *c* satisfont les conditions de Neumann :

$$
n(x) \cdot \nabla a = 0, \qquad n(x) \cdot \nabla b = 0, \qquad n(x) \cdot \nabla c = 0, \qquad \forall x \in \partial \Omega \tag{23}
$$

et la donnée initale positive :

<span id="page-26-3"></span>
$$
a(0, x) = a_{in}(x) \ge 0, \qquad b(0, x) = b_{in}(x) \ge 0, \qquad c(0, x) = c_{in}(x) \ge 0. \tag{24}
$$

Pour finir, écrivons le système correspondant à  $A + B \leftrightharpoons C + D$ :

<span id="page-26-4"></span>
$$
\begin{cases}\n\partial_t a - d_a \Delta a = -ab + \lambda c d, \\
\partial_t b - d_b \Delta b = -ab + \lambda c d, \\
\partial_t c - d_c \Delta c = ab - \lambda c d, \\
\partial_t d - d_d \Delta d = ab - \lambda c d,\n\end{cases}
$$
\n(25)

où  $\lambda > 0$  est un paramètre issu de l'adimensionnement et *a*, *b*, *c* et *d* satisfont les conditions de Neumann :

$$
\begin{cases}\nn(x) \cdot \nabla a = 0, & n(x) \cdot \nabla b = 0, & \forall x \in \partial \Omega, \\
n(x) \cdot \nabla c = 0, & n(x) \cdot \nabla d = 0, & \forall x \in \partial \Omega,\n\end{cases}
$$
\n(26)

et la donnée initale positive :

<span id="page-26-5"></span>
$$
\begin{cases}\na(0, x) = a_{in}(x) \ge 0, & b(0, x) = b_{in}(x) \ge 0, \\
c(0, x) = c_{in}(x) \ge 0, & d(0, x) = d_{in}(x) \ge 0.\n\end{cases}
$$
\n(27)

## **Positivité**

<span id="page-26-0"></span>**Proposition 6** *Soient*  $\Omega$  *un ouvert borné*  $C^1$  *de*  $\mathbb{R}^N$ ,  $T > 0$ ,  $d > 0$ ,  $\varphi \in C^2([0, T] \times \overline{\Omega})$  *et*  $\psi \in C^2([0,T] \times \overline{\Omega}, R_+)$ *. Soit a une solution dans*  $C^2([0,T] \times \overline{\Omega})$  *(si elle existe) de* 

$$
\partial_t u(t,x) - d\Delta u(t,x) = \varphi(t,x)u(t,x) + \psi(t,x),
$$

*avec des conditions aux bords de Neumann et des données initiales strictement positives*

$$
\nabla u(t, x) \cdot n(x) = 0, \quad u(0, x) = u_{in}(x) > 0
$$

*avec*  $u_{in} \in C^2(\overline{\Omega})$ *.* 

 $A \text{lors } \forall (t, x) \in [0, T] \times \overline{\Omega}, \ u(t, x) > 0.$ 

**Preuve** Supposons que *u* ne reste pas strictement positive. On pose alors  $t_0 = \inf\{t > 0 | \exists x_0 \in$  $\overline{\Omega}$ ,  $u(t_0, x_0) = 0$  ( $\forall x \in \overline{\Omega}$ ,  $u(0, x) > 0$  et *u* est continue par hypothèse, donc  $t_0 > 0$ ). Pour *t* ∈ [0, *t*<sub>0</sub>] on peut donc définir *f*(*t, x*) = ln *u*(*t, x*). Pour aboutir à une contradiction il suffit de montrer que *f* est minorée sur [0,  $t_0 \times \overline{\Omega}$ ). *f* vérifie

$$
\partial_t f(t,x) = \frac{\partial_t u(t,x)}{u(t,x)}, \ \Delta f(t,x) = div \frac{\nabla u(t,x)}{u(t,x)} = -\frac{|\nabla u(t,x)|^2}{u(t,x)^2} + \frac{\Delta u(x,t)}{u(x,t)}
$$

donc on a

$$
\partial_t f(t,x) - d\Delta f(t,x) = \frac{1}{u} (\partial_t u(t,x) - d\Delta u(t,x)) + d \frac{|\nabla u(t,x)|^2}{u(t,x)^2}
$$
  

$$
= \varphi(t,x) + \frac{\psi(t,x)}{u(t,x)} + d \frac{|\nabla u(t,x)|^2}{u(t,x)^2}
$$
  

$$
\geq -\|\varphi\|_{\infty},
$$

avec

 $\nabla f(t, x) \cdot n(x) = 0, \quad f(0, x) = \ln u_{in}(x) \ge -\|\ln u_{in}\|_{\infty}.$  $∀ε > 0$  on définit ensuite  $f_{ε}(t, x) = f(t, x) + ||φ||_{∞} t + ||ln u_{in}||_{∞} + ε(t + 1)$  qui vérifie

$$
\partial_t f_{\varepsilon}(t,x) - d\Delta f_{\varepsilon}(t,x) \ge \varepsilon,
$$

avec des conditions aux bords de Neumann et des données initiales

$$
\nabla f_{\varepsilon}(t,x) \cdot n(x) = 0, \quad f_{\varepsilon}(0,x) \ge \varepsilon.
$$

Si on arrive à montrer que  $f_{\varepsilon} \geq 0$  on aura bien que f est minorée. On raisonne encore par l'absurde et on pose  $t_1 = \inf\{t \in [0, t_0] \mid \exists x_0 \in \overline{\Omega}, f_{\varepsilon}(t_1, x_0) = 0\}$  (on a de nouveau  $t_1 > 0$ ). D'après la définition de  $t_1$ , la fonction  $x \mapsto f_{\varepsilon}(t_1, x)$  admet un minimum sur  $\overline{\Omega}$  en  $x_0$ .

Si  $x_0 \in \Omega$ , alors  $\Delta f_{\varepsilon}(t_1, x_0) \geq 0$  donc  $\partial_t f_{\varepsilon}(t, x) > 0$  ce qui implique que sur un voisinage à gauche de  $t_1, f_\varepsilon(t, x_0) < 0$ , contradiction avec la définition de  $t_1$ .

Si  $x_0 \in \partial\Omega$ , on a un minimum sur  $\partial\Omega$  donc  $\nabla f_{\varepsilon}(t_1, x_0)$  est orthogonal au plan tangent en  $x_0$ , mais d'après les conditions de Neumann on a aussi que  $\nabla f_{\varepsilon}(t_1, x_0) \cdot n(x_0) = 0$ , donc  $\nabla f_{\varepsilon}(t_1, x_0) = 0$ . De ce fait  $\Delta f_{\varepsilon}(t_1, x_0) \geq 0$  et on aboutit à la même contradiction.

Finalement,  $f_{\varepsilon} > 0$  sur  $[0, t_0[\times \overline{\Omega}, \forall \varepsilon > 0]$ , donc en faisant tendre  $\varepsilon$  vers 0 dans la définition de  $f_{\varepsilon}$  on obtient que  $\forall (t, x) \in [0, t_0[\times \overline{\Omega}, f(t, x) \geq -\|\varphi\|_{\infty}t_0 - \|\ln u_{in}\|_{\infty} > -\infty$ , ce qui achève la démonstration.

<span id="page-27-0"></span>**Proposition 7** Soient  $\Omega$  un ouvert borné  $C^2$  de  $\mathbb{R}^N$ ,  $T > 0$ ,  $d_a, d_b > 0$  et  $a_{in}, b_{in} \in C^2(\overline{\Omega})$  telles *que* ∀*x* ∈ Ω*, ain*(*x*)*, bin*(*x*) *>* 0*. Soient a, b* ∈ *C* 2 ([0*, T*[×Ω) *des solutions de [\(19\)](#page-25-3)-[\(21\)](#page-26-1). Alors*  $\forall (t, x) \in [0, T] \times \Omega$ ,  $a(t, x), b(t, x) > 0$ .

**Preuve** On peut directement appliquer à *b* la proposition précédente puisque  $a^2 \geq 0$ , ce qui nous donne que  $b > 0$  sur [0, T[ $\times \Omega$ , et on peut donc ensuite appliquer la proposition précédente à *a* et on obtient le résultat.

### **Conservation du nombre d'atomes**

**Proposition 8** *Soit*  $T>0$ ,  $\Omega$  *un ouvert borné et régulier*  $(C^2)$  *de*  $\mathbb{R}^N$ *. Soient*  $d_a$ *,*  $d_b > 0$  *des constantes de diffusion,*  $a_{in} := a_{in}(x) > 0, b_{in} := b_{in}(x) > 0$  *des données initiales dans*  $C^2(\Omega)$ *. Soient* également  $a := a(t, x)$ ,  $b := b(t, x)$  *des solutions dans*  $C^2([0, T] \times \overline{\Omega})$  *de* [\(19\)](#page-25-3)*-*[\(21\)](#page-26-1)*.* Alors, ∀*t* ∈ [0*, T*]*, on a la propriété de conservation suivante :*

$$
M := \int_{\Omega} (a(t, x) + 2b(t, x)) dx = \int_{\Omega} (a_{in}(x) + 2b_{in}(x)) dx
$$

**Preuve** Par la formule de Green et les conditions de Neumann, on obtient :

$$
\int_{\Omega} (\partial_t a + 2\partial_t b) = \int_{\Omega} (d_a \Delta a + 2d_b \Delta b)
$$
\n
$$
= \int_{\partial \Omega} (d_a \nabla a \cdot n(x) + 2d_a \nabla b \cdot n(x))
$$
\n
$$
= 0
$$

On a donc  $\forall t \in [0, T]$ , Ω  $(a + 2b) =$ Ω  $(a_{in} + 2b_{in}) = M$ ,

## **Existence, unicité et régularité**

Dans cette partie, on étudie les problèmes classiques associés aux systèmes qui nous intéressent (systèmes [\(19\)](#page-25-3)-[\(21\)](#page-26-1), [\(22\)](#page-26-2)-[\(24\)](#page-26-3) et [\(25\)](#page-26-4)-[\(27\)](#page-26-5)), c'est à dire l'existence, l'unicité et la régularité des solutions. Plus précisément, nous allons montrer que pour les deux premiers systèmes, on a existence et unicité d'une solution régulière, alors qu'on ne peut que prouver l'existence d'une solution faible pour le troisième système (sauf dans les cas de basse dimension).

### **Équations paraboliques linéaires**

On va ici rappeler quelques propriétés classiques concernant les équations paraboliques linéaires.

#### **Existence, unicité et régularité pour des équations paraboliques linéaires**

On commence par énoncer un premier théorème pour l'équation de la chaleur avec conditions aux bords de Neumann.

<span id="page-28-1"></span>**Théorème 1** On considère  $\Omega \subset \mathbb{R}^N$  *un ouvert connexe, borné et régulier*  $(C^2)$ *. Soit*  $u_{in} \in C^2(\overline{\Omega})$ *une donnée initiale (compatible avec les conditions aux bords de Neumann) et*  $\Phi \in L^p([0,T] \times \Omega)$  $(\text{avec } T > 0 \text{ et } p \in ]1, +\infty[).$  Alors il existe une unique solution faible  $u \in L^p([0, T] \times \Omega)$  au *problème linéaire parabolique avec données initiales et conditions aux bords :*

<span id="page-28-0"></span>
$$
\begin{cases}\n\partial_t u - d\Delta u = \Phi & \text{sur } [0, T] \times \Omega, \\
\nabla u \cdot n = 0 & \text{sur } [0, T] \times \partial\Omega, \\
u(0, \cdot) = u_{in} & \text{sur } \Omega.\n\end{cases}
$$
\n(28)

*De plus,*  $u \in W^{1,p}([0,T]\times\Omega)$ *. Enfin, si on sait que pour un certain*  $a \in ]0,1[$ ,  $\Phi \in C^{0,a}([0,T]\times\Omega)$  $\overline{\Omega}$ ), alors  $u \in C^{1,a}([0,T] \times \overline{\Omega})$ , et si  $\Phi \in C^{1,a}([0,T] \times \overline{\Omega})$ , alors  $u \in C^2([0,T] \times \overline{\Omega})$ *. Notons que dans le dernier cas, la solution est en fait une solution forte.*

Nous allons admettre ce théorème général, mais néanmoins effectuer la démonstration sur un cas particulier, plus accessible, en dimension 1.

#### **Cas de l'équation de la chaleur unidimensionnelle**

Dans le cas de la dimension 1, on peut donner une solution explicite du problème [\(28\)](#page-28-0) en utilisant les séries de Fourier.

**Proposition 9** *Soient*  $u_{in} \in C^2([0,1])$  *une donnée initiale et*  $\Phi \in C^2([0,T] \times [0,1])$  *le second membre (compatibles avec les conditions aux bords de Neumann). Alors l'unique solution*  $u := u(t, x)$  *de* [\(28\)](#page-28-0) *est donnée par la formule :* 

$$
u(t,x) = \frac{1}{2\sqrt{\pi}} \int_{-1}^{1} \tilde{u}_{in}(y) \sum_{k=-\infty}^{\infty} \frac{1}{\sqrt{dt}} e^{-\frac{(2k+x-y)^2}{4dt}} dy
$$
  
+ 
$$
\frac{1}{2\sqrt{\pi}} \int_{0}^{t} \int_{-1}^{1} \tilde{\Phi}(s,y) \sum_{k=-\infty}^{\infty} \frac{1}{\sqrt{d(t-s)}} e^{-\frac{(2k+x-y)^2}{4d(t-s)}} dy ds
$$

*où*

$$
\tilde{u}_{in}(x) = \begin{cases}\n u_{in}(x) & x \in [0,1], \\
 u_{in}(-x) & x \in [-1,0],\n\end{cases}
$$

*et*

$$
\tilde{\Phi}(t,x) = \begin{cases} \Phi(t,x) & x \in [0,1], \\ \Phi(t,-x) & x \in [-1,0], \end{cases}
$$

**Existence** On commence par symétriser le problème, c'est à dire par prolonger les fonctions par parité comme ci-dessus, puis on les prolonge sur R par 2-périodicité. On va donc naturellement chercher une solution de la forme  $\tilde{u}(t,x) = \sum_{k=1}^{\infty}$ *k*=0 *ak*(*t*) cos(*kπx*). Nécessairement, une telle solution vérifie :

$$
\sum_{k=0}^{\infty} a'_k(t) \cos(k\pi x) + d \sum_{k=0}^{\infty} a_k(t) k^2 \pi^2 \cos(k\pi x) = \sum_{k=0}^{\infty} b_k(t) \cos(k\pi x) \quad \forall (t, x) \in [0, T] \times \overline{\Omega}
$$

et

$$
\sum_{k=0}^{\infty} a_k(0) \cos(k\pi x) = \sum_{k=0}^{\infty} c_k \cos(k\pi x) \quad \forall x \in \overline{\Omega},
$$

où  $b_k(t)$  et  $c_k$  sont les coefficients de Fourier de  $\tilde{\Phi}$  et  $\tilde{u}_{in}$  :  $b_0(t) = \frac{1}{2} \int_{-1}^{1} \tilde{\Phi}(t, y) dy$  et  $\forall k \geq 1$ ,  $b_k(t) = \int_{-1}^1 \tilde{\Phi}(t, y) \cos(k\pi y) dy$  (idem pour  $u_{in}$ ). Donc  $\forall k \in \mathbb{N}$ ,  $a_k(0) = c_k$  et pour  $k = 0$  et  $t \in [0, T], a'_0$  $b_0(t) = b_0(t)$  donc

$$
a_0(t) = c_0 + \int_0^t b_k(s)ds.
$$

Pour  $k \geq 1$  et  $t \in [0, T]$ ,  $a'$  $k(t) + dk^2 \pi^2 a_k(t) = b_k(t)$  donc par variation de la constante,

$$
a_k(t) = \left(c_k + \int_0^t b_k(s)e^{dk^2\pi^2 s} ds\right) e^{-dk^2\pi^2 t}.
$$

D'où

$$
\tilde{u}(t,x) = \sum_{k=0}^{\infty} c_k e^{-dk^2 \pi^2 t} \cos(k \pi x) + \sum_{k=0}^{\infty} \left( \int_0^t b_k(s) e^{dk^2 \pi^2 s} ds \right) e^{-dk^2 \pi^2 t} \cos(k \pi x)
$$

ce qu'on peut réécrire :

$$
\tilde{u}(t,x) = \frac{1}{2} \int_{-1}^{1} \tilde{u}_{in}(y) dy + \sum_{k=1}^{\infty} \int_{-1}^{1} \tilde{u}_{in}(y) e^{-dk^{2} \pi^{2} t} \cos(k \pi y) \cos(k \pi x) dy \n+ \frac{1}{2} \int_{0}^{t} \int_{-1}^{1} \tilde{\Phi}(s,y) dy ds + \sum_{k=1}^{\infty} \int_{0}^{t} \int_{-1}^{1} \tilde{\Phi}(s,y) e^{-dk^{2} \pi^{2} (t-s)} \cos(k \pi y) \cos(k \pi x) dy ds.
$$

Or,

$$
\frac{1}{2} \int_0^t \int_{-1}^1 \tilde{\Phi}(s, y) dy ds + \sum_{k=1}^\infty \int_0^t \int_{-1}^1 \tilde{\Phi}(s, y) e^{-(k\pi)^2 d(t-s)} \cos(k\pi y) \cos(k\pi x) dy ds \n= \frac{1}{4} \sum_{k=-\infty}^\infty \int_0^t \int_{-1}^1 \tilde{\Phi}(s, y) e^{-(k\pi)^2 d(t-s)} \left(e^{ik\pi(x+y)} + e^{ik\pi(x-y)}\right) dy ds.
$$

Pour simplifier cette expression, on utilise sans le démontrer le théorème suivant (voir par exemple [2]) :

**Théorème 2 (Formule sommatoire de Poisson)**  $Soit F \in L^1(\mathbb{R}) \cap C^0(\mathbb{R})$ . On pose :

$$
\forall x \in \mathbb{R}, \qquad \hat{F}(x) = \int_{-\infty}^{\infty} e^{-2i\pi xt} F(t) dt.
$$

*On suppose que :*

<span id="page-30-0"></span>
$$
\exists M > 0, \alpha > 1 \; : \qquad \forall x \in \mathbb{R}, \qquad |F(x)| \le M(1+|x|)^{-\alpha} \tag{29}
$$

<span id="page-30-1"></span>
$$
\sum_{k=-\infty}^{\infty} |\hat{F}(k)| < \infty \tag{30}
$$

*Alors on a la relation :*

$$
\sum_{k=-\infty}^{\infty} F(k) = \sum_{k=-\infty}^{\infty} \hat{F}(k).
$$

On applique la formule sommatoire de Poisson à

$$
F: u \mapsto \int_0^t \int_{-1}^1 \tilde{\Phi}(s, y) e^{-(u\pi)^2 d(t-s)} (e^{iu\pi(x+y)} + e^{iu\pi(x-y)}) dy ds.
$$

On vérifie en effet que  $F \in C^0(\mathbb{R})$  (d'après le théorème de continuité des intégrales à paramètre). Montrons que *F* ∈ *L*<sup>1</sup>(ℝ) :  $\tilde{\phi}$  est continue donc bornée par un réel *K* sur le compact  $[0, t] \times [-1, 1]$ . Donc

$$
|F(u)| \leq \int_0^t \int_{-1}^1 2Ke^{-(u\pi)^2 ds} dyds
$$
  
\n
$$
\leq \frac{4K}{(u\pi)^2 d}
$$
  
\n
$$
\leq \frac{8K}{(1+|u|)^2 \pi^2 d}, \text{ pour } u \geq 1
$$

*F* est continue donc bornée pour  $u \leq 1$ . Donc il existe un réel *M* tel que :

$$
|F(u)| \le \frac{M}{(1+|u|)^2}, \qquad \forall u \in \mathbb{R}
$$

D'où  $F \in L^1(\mathbb{R})$  et vérifie [\(29\)](#page-30-0).

On calcule, pour  $k \in \mathbb{Z}$ :

$$
\hat{F}(k) = \int_{-\infty}^{\infty} \int_{0}^{t} \int_{-1}^{1} \tilde{\Phi}(s, y) e^{(u\pi)^{2} d(t-s)} (e^{iu\pi(x+y)} + e^{iu\pi(x-y)}) e^{-2i\pi ku} dy ds du \n= \int_{0}^{t} \int_{-1}^{1} \tilde{\Phi}(s, y) e^{-\frac{(2k - (x+y))^{2}}{4d(t-s)}} \frac{dy ds}{\sqrt{d(t-s)\pi}} + \int_{0}^{t} \int_{-1}^{1} \tilde{\Phi}(s, y) e^{-\frac{(2k - (x-y))^{2}}{4d(t-s)}} \frac{dy ds}{\sqrt{d(t-s)\pi}} \n= 2 \int_{0}^{t} \int_{-1}^{1} \tilde{\Phi}(s, y) e^{-\frac{(2k - (x-y))^{2}}{4d(t-s)}} \frac{dy ds}{\sqrt{d(t-s)\pi}}
$$

(d'après le théorème de Fubini, *F* étant intégrable, et en utilisant la formule  $\int_{-\infty}^{\infty} e^{-\alpha u^2 + i\beta u} du =$  $\sqrt{\frac{\pi}{\alpha}}e^{-\frac{\beta^2}{4\alpha}}$ ).

$$
\sum_{k=-\infty}^{\infty} |\hat{F}(k)| \leq \sum_{k=-\infty}^{\infty} \int_0^t \int_{-1}^1 Ke^{-\frac{(2k-(x-y))^2}{4dt}} \frac{dyds}{\sqrt{d(t-s)\pi}}
$$
  

$$
\leq \sum_{k=-\infty}^{\infty} \int_{-1}^1 Ke^{-\frac{(2k-(x-y))^2}{4dt}} \left(\int_0^t \frac{ds}{\sqrt{d(t-s)\pi}}\right) dy
$$
  

$$
\leq \int_{-1}^1 \left(\sum_{k=-\infty}^{\infty} Ke^{-\frac{(2k-(x-y))^2}{4dt}}\right) dy \int_0^t \frac{ds}{\sqrt{d(t-s)\pi}}
$$
  

$$
< \infty
$$

En effet  $y \mapsto \sum_{k=-\infty}^{\infty} K e^{-\frac{(2k-(x+y))^2}{4d}}$  converge normalement sur  $[-1,1]$  (elle est donc continue, intégrable sur [−1*,* 1] et on peut intervertir somme et intégrale dans le calcul précédent). Donc *F* vérifie [\(30\)](#page-30-1).

On peut donc appliquer la formule de Poisson :  $\sum_{n=1}^{\infty}$ *k*=−∞  $F(k) = \sum_{k=0}^{\infty}$ *k*=−∞  $\hat{F}(k)$ . D'où

$$
\frac{1}{2} \int_0^t \int_{-1}^1 \tilde{\Phi}(s, y) e^{-(k\pi)^2 ds} \cos(k\pi y) dy ds + \sum_{k=1}^\infty \int_0^t \int_{-1}^1 \tilde{\Phi}(s, y) e^{-(k\pi)^2 d(t-s)} \cos(k\pi y) \cos(k\pi x) dy ds \n= \frac{1}{2\sqrt{\pi}} \sum_{k=-\infty}^\infty \int_0^t \int_{-1}^1 \tilde{\Phi}(s, y) e^{-\frac{(2k - (x-y))^2}{4d(t-s)}} \frac{dy ds}{\sqrt{d(t-s)}} \n\text{De même}
$$

De même

$$
\frac{1}{2} \int_{-1}^{1} u_{in}(y) dy + \sum_{k=1}^{\infty} \int_{-1}^{1} u_{in}(y) e^{-(k\pi)^{2} dt} \cos(k\pi y) \cos(k\pi x) dy
$$

$$
= \frac{1}{2\sqrt{\pi}} \sum_{k=-\infty}^{\infty} \int_{-1}^{1} u_{in}(y) e^{-\frac{(2k - (x - y))^{2}}{4dt}} \frac{dy ds}{\sqrt{dt}}
$$

Et on obtient bien le résultat annoncé... enfin presque. Reste à montrer que la fonction  $\tilde{u}$  obtenue est bien solution de l'équation.

On a vu dans ce qui précède qu'on pouvait intervertir somme et intégrale, donc notre solution se réécrit de la façon suivante (en se rappelant que  $\tilde{\Phi}$  est 2-périodique par construction) :

$$
\tilde{u}(t,x) = \frac{1}{2\sqrt{\pi}} \sum_{k=-\infty}^{\infty} \int_{-1}^{1} \tilde{u}_{in}(y) \frac{1}{\sqrt{dt}} e^{-\frac{(2k+x-y)^2}{4dt}} dy \n+ \frac{1}{2\sqrt{\pi}} \int_{0}^{t} \sum_{k=-\infty}^{\infty} \int_{-1}^{1} \tilde{\Phi}(s,y) \frac{1}{\sqrt{d(t-s)}} e^{-\frac{(2k+x-y)^2}{4d(t-s)}} dy ds \n= \frac{1}{2\sqrt{\pi}} \sum_{k=-\infty}^{\infty} \int_{-1+2k}^{1+2k} \tilde{u}_{in}(y) \frac{1}{\sqrt{dt}} e^{-\frac{(x-y)^2}{4dt}} dy \n+ \frac{1}{2\sqrt{\pi}} \int_{0}^{t} \sum_{k=-\infty}^{\infty} \int_{-1+2k}^{1+2k} \tilde{\Phi}(s,y) \frac{1}{\sqrt{d(t-s)}} e^{-\frac{(x-y)^2}{4d(t-s)}} dy ds \n= \frac{1}{2\sqrt{\pi}} \int_{\mathbb{R}} \tilde{u}_{in}(y) \frac{1}{\sqrt{dt}} e^{-\frac{(x-y)^2}{4dt}} dy \n+ \frac{1}{2\sqrt{\pi}} \int_{0}^{t} \int_{\mathbb{R}} \tilde{\Phi}(s,y) \frac{1}{\sqrt{d(t-s)}} e^{-\frac{(x-y)^2}{4d(t-s)}} dy ds
$$

Considérons le deuxième terme (les mêmes arguments s'appliquent au premier), qui peut s'écrire :

$$
\frac{1}{2\sqrt{\pi}}\underbrace{\int_{0}^{t-\varepsilon}\int\limits_{\mathbb{R}}\tilde{\Phi}(s,y)\frac{e^{-\frac{(x-y)^2}{4d(t-s)}}}{\sqrt{d(t-s)}}dyds}_{v_{\varepsilon}(t,x)}+\frac{1}{2\sqrt{\pi}}\underbrace{\int_{t-\varepsilon}^{t}\int\limits_{\mathbb{R}}\tilde{\Phi}(s,y)\frac{e^{-\frac{(x-y)^2}{4d(t-s)}}}{\sqrt{d(t-s)}}dyds}_{w_{\varepsilon}(t,x)}
$$

On va montrer que l'on peut appliquer l'opérateur  $[\partial_t - d\Delta]$  à  $v_{\varepsilon}$  et  $w_{\varepsilon}$  et que lorsque  $\varepsilon$  tend vers 0,  $[\partial_t - d\Delta]v_\varepsilon(t, x)$  tend vers  $\tilde{\Phi}(t, x)$  et  $[\partial_t - d\Delta]w_\varepsilon(t, x)$  tend vers 0.

On pose  $\psi(x,t) = \frac{e^{-\frac{x^2}{4dt}}}{\sqrt{dt}}$  $\frac{4dt}{\sqrt{dt}}$  (la solution fondamentale de l'équation de la chaleur). On remarque que pour  $\varepsilon > 0$ ,  $\partial_t \psi$ ,  $\partial_{xx} \psi \in L^{\infty}([\varepsilon, t]; L^1(\mathbb{R}))$ . D'après le théorème d'interversion dérivée-intégrale, on peut donc appliquer l'opérateur  $[\partial_t - d\Delta]$  à  $v_{\varepsilon}$  et on a :

<span id="page-32-0"></span>
$$
[\partial_t - d\Delta]v_{\varepsilon}(t, x) = \frac{1}{2\sqrt{\pi}} \int_{\mathbb{R}} \tilde{\Phi}(t - \varepsilon, y) \frac{e^{-\frac{(x - y)^2}{4d\varepsilon}}}{\sqrt{d\varepsilon}} dy ds + \frac{1}{2\sqrt{\pi}} \int_{\varepsilon}^t \int_{\mathbb{R}} \tilde{\Phi}(s, y) \underbrace{[\partial_t - d\Delta](\psi(t - s, x - y))}_{= 0} dy ds
$$
  
\n
$$
= \frac{1}{\sqrt{2\pi}} \int_{\mathbb{R}} \tilde{\Phi}(t - \varepsilon, x + \sqrt{\varepsilon}z) e^{-\frac{z^2}{2}} dz, \qquad [z = \frac{y - x}{\sqrt{2d\varepsilon}}]
$$
(31)  
\n
$$
\xrightarrow[\varepsilon \to 0]{} \tilde{\Phi}(x, t)
$$

d'après le théorème de convergence dominée.

Montrons maintenant que  $[\partial_t - d\Delta]w_{\varepsilon}(t, x)$  tend vers 0 quand  $\varepsilon$  tend vers 0. Il est important de noter ici que les hypothèses faites sur Φ (à savoir *C* 2 sur [0*, T*] × [0*,* 1] et compatible avec les conditions de Neumann) permettent d'avoir que  $\tilde{\Phi}$  est  $C^1$  sur  $[0,T] \times \mathbb{R}$  et que  $\tilde{\Phi}$  et ses dérivées d'ordre 1 sont bornées sur  $[0, T] \times \mathbb{R}$ .

$$
\partial_x w_{\varepsilon}(t,x) = -\frac{1}{2\sqrt{\pi}} \int_{t-\varepsilon}^t \int_{\mathbb{R}} \tilde{\Phi}(s,y) \frac{(x-y)}{2d(t-s)\sqrt{d(t-s)}} e^{-\frac{(x-y)^2}{4d(t-s)}} dyds
$$

$$
= -\frac{1}{2\sqrt{\pi}} \int_0^{\varepsilon} \int_{\mathbb{R}} \tilde{\Phi}(t-s,x-y) \frac{y}{2ds\sqrt{ds}} e^{-\frac{y^2}{4ds}} dyds
$$

L'interversion dérivée-intégrale étant justifiée par le fait que  $\tilde{\Phi}$  est bornée et que :

$$
\int_0^{\varepsilon} \int_0^{+\infty} \frac{y}{2ds\sqrt{ds}} e^{-\frac{y^2}{4ds}} dy ds = \int_0^{\varepsilon} \frac{1}{\sqrt{ds}} ds < +\infty.
$$

De même, comme  $\partial_x \tilde{\Phi}$  est bornée,

$$
\Delta w_{\varepsilon}(t,x) = \frac{1}{2\sqrt{\pi}} \int_0^{\varepsilon} \int_{\mathbb{R}} \partial_x \tilde{\Phi}(t-s, x-y) \frac{y}{2ds\sqrt{ds}} e^{-\frac{y^2}{4ds}} dy ds
$$

et la majoration précédente montre que  $\Delta w_{\varepsilon}(t, x) \longrightarrow 0.$ Pour la dérivée en temps, il suffit de réécrire *w<sup>ε</sup>* :

$$
w_{\varepsilon}(t,x) = \frac{1}{2\sqrt{\pi}} \int_0^{\varepsilon} \int_{\mathbb{R}} \tilde{\Phi}(t-s,x-y) \frac{1}{\sqrt{ds}} e^{-\frac{y^2}{4ds}} dy ds
$$

et les mêmes arguments que précédemment donnent que  $\partial_t w_{\varepsilon}(t,x) \xrightarrow[\varepsilon \to 0]{} 0$ .

Finalement, on a bien :  $\tilde{u} \in C^2]0, T[\times \mathbb{R}$  et  $\partial_t \tilde{u} - d\Delta \tilde{u} = \Phi$  sur  $]0, T[\times \mathbb{R}$ . Par des arguments de parité on montre facilement que  $\partial_x \tilde{u}(t,0) = \partial_x \tilde{u}(t,1) = 0$ , et en réutilisant le même changement de variable qu'en [\(31\)](#page-32-0), on montre que  $\tilde{u}(t,x) \xrightarrow[t \to 0]{} u_{in}(x)$ . On n'a plus qu'a définir notre solution recherchée comme :  $u = \tilde{u}|_{[0,T[\times[0,1]]}$ .

**Remarque sur la régularité aux bords de la solution** En supposant  $u_{in} \in C^2([0,1])$ , *u* est  $C^2$  jusqu'en 0, c'est à dire qu'on peut prolonger *u* une fonction de  $C^2([0,T]\times[0,1])$ . En effet, on va montrer que

$$
\forall x \in [0,1], \quad u(t,x) \underset{t \to 0}{\longrightarrow} u_{in}(x), \quad \partial_x u(t,x) \underset{t \to 0}{\longrightarrow} \partial_x u_{in}(x), \quad \partial_{xx} u(t,x) \underset{t \to 0}{\longrightarrow} \partial_{xx} u_{in}(x),
$$

et on peut alors naturellement prolonger *u* en une fonction  $\hat{u} \in C^2( ] - \alpha, T[ \times [0,1] )$  ( $\alpha > 0$ ) définie par :

$$
\hat{u}(t,x) = \begin{cases} u(t,x) & \text{si } t \in ]0,T[,\\ u_{in}(x) + t\partial_x u_{in}(x) + \frac{t^2}{2}\partial_{xx}u_{in}(x) & \text{si } \in t \in ]-\alpha,0]. \end{cases}
$$

Montrons tout d'abord que :  $\forall x \in [0,1], u(t,x) \longrightarrow_{t \to 0} u_{in}(x)$ . Soit  $(t,x) \in ]0,T[\times[0,1]$ . On a :

$$
u(t,x) = \frac{1}{2\sqrt{\pi}} \int_{\mathbb{R}} \tilde{u}_{in}(y) \frac{1}{\sqrt{dt}} e^{-\frac{(x-y)^2}{4dt}} dy + \frac{1}{2\sqrt{\pi}} \int_{0}^{t} \int_{\mathbb{R}} \tilde{\Phi}(s, y) \frac{1}{\sqrt{d(t-s)}} e^{-\frac{(x-y)^2}{4d(t-s)}} dy ds
$$

Or,

$$
\left| \frac{1}{2\sqrt{\pi}} \int_0^t \int_{\mathbb{R}} \tilde{\Phi}(s, y) \frac{1}{\sqrt{d(t-s)}} e^{-\frac{(x-y)^2}{4d(t-s)}} dy ds \right| \leq \frac{1}{2\sqrt{\pi}} \int_0^t \int_{\mathbb{R}} |\tilde{\Phi}(t-s, x-y)| \frac{1}{\sqrt{ds}} e^{-\frac{y^2}{4ds}} dy ds
$$
  

$$
\leq t \|\tilde{\Phi}\|_{\infty}
$$
  

$$
\to 0
$$

et,

$$
\begin{array}{rcl}\n\left| \frac{1}{2\sqrt{\pi}} \int\limits_{\mathbb{R}} \tilde{u}_{in}(y) \frac{1}{\sqrt{dt}} e^{-\frac{(x-y)^2}{4dt}} dy - \tilde{u}_{in}(x) \right| & \leq & \frac{1}{2\sqrt{\pi}} \int\limits_{\mathbb{R}} |\tilde{u}_{in}(y) - \tilde{u}_{in}(x)| \frac{1}{\sqrt{dt}} e^{-\frac{(x-y)^2}{4dt}} dy \\
& \leq & \frac{1}{\sqrt{2\pi}} \int\limits_{\mathbb{R}} |\tilde{u}_{in}(x - \sqrt{2dt}z) - \tilde{u}_{in}(x)| e^{-\frac{z^2}{2}} dy \\
& \to & 0\n\end{array}
$$

par convergence dominée, donc  $u(t, x) \longrightarrow_{t \to 0} u_{in}(x)$ . D'autre part,

$$
\partial_x u(t, x) = \frac{1}{2\sqrt{\pi}} \int_{\mathbb{R}} \partial_x \tilde{u}_{in}(x - y) \frac{1}{\sqrt{dt}} e^{-\frac{y^2}{4dt}} dy
$$

$$
- \frac{1}{2\sqrt{\pi}} \int_0^t \int_{\mathbb{R}} \tilde{\Phi}(t - s, x - y) \frac{y}{2ds\sqrt{ds}} e^{-\frac{y^2}{4ds}} dy ds
$$

Comme précédemment,

$$
\left| \frac{1}{2\sqrt{\pi}} \int_0^t \int_{\mathbb{R}} \tilde{\Phi}(t-s, x-y) \frac{y}{2ds\sqrt{ds}} e^{-\frac{y^2}{4ds}} dy ds \right| \xrightarrow[t \to 0]{} 0
$$

car  $\tilde{\Phi}$  est bornée et

$$
\int_0^t \int_0^{+\infty} \frac{y}{2ds\sqrt{ds}} e^{-\frac{y^2}{4ds}} dy ds = \int_0^t \frac{1}{\sqrt{ds}} ds \xrightarrow[t \to 0]{} 0
$$

De plus, en effectuant le même changement de variable que précedemment, on montre par convergence dominée que :

$$
\frac{1}{2\sqrt{\pi}}\int\limits_{\mathbb{R}}\partial_x\tilde{u}_{in}(x-y)\frac{1}{\sqrt{dt}}e^{-\frac{y^2}{4dt}}dy \underset{t\to 0}{\longrightarrow}\partial_x\tilde{u}_{in}(x),
$$

donc  $\partial_x u(t, x) \longrightarrow_{t \to 0} \partial_x u_{in}(x)$ .

Enfin, à partir de l'expression :

$$
\partial_{xx}u(t,x) = \frac{1}{2\sqrt{\pi}} \int_{\mathbb{R}} \partial_{xx}\tilde{u}_{in}(x-y) \frac{1}{\sqrt{dt}} e^{-\frac{y^2}{4dt}} dy
$$

$$
- \frac{1}{2\sqrt{\pi}} \int_{0}^{t} \int_{\mathbb{R}} \partial_{x}\tilde{\Phi}(t-s, x-y) \frac{y}{2ds\sqrt{ds}} e^{-\frac{y^2}{4ds}} dy ds,
$$

on montre par les mêmes arguments que  $\partial_{xx}u(t,x) \longrightarrow_{t\to 0} \partial_{xx}u_{in}(x)$  (car  $\partial_x\tilde{\Phi}$  est bornée).

**Unicité** Supposons qu'il existe deux solutions de [\(28\)](#page-28-0) avec  $u_{in} \in C^2([0,1])$  une donnée initiale (compatible avec les conditions aux bords de Neumann) et  $\Phi \in C^2([0,T] \times [0,1])$ , notées  $u :=$  $u(t, x)$  et  $v := v(t, x)$  et posons  $e = u - v$ .

*e* vérifie alors l'équation de la chaleur avec second membre nul et donnée initiale nulle :

$$
\begin{cases} \partial_t e - d\Delta e = 0 & \text{sur } [0, T] \times \Omega, \\ \nabla e \cdot n = 0 & \text{sur } [0, T] \times \partial \Omega, \\ e(0, \cdot) = 0 & \text{sur } \Omega. \end{cases}
$$

On multiplie l'équation par *e* et on intègre, on obtient :

$$
\int_{\Omega} (e(t,x)\partial_t e(t,x) - e(t,x)\Delta e(t,x)) dx = 0
$$

donc par la formule de Green et d'après les conditions aux bords :

$$
\frac{1}{2}\partial_t \int\limits_{\Omega} e^2(t,x)dx = -\int\limits_{\Omega} |\nabla e(t,x)|^2 dx + \int\limits_{\partial\Omega} e(t,x) \nabla e \cdot n dS(x) = -\int\limits_{\Omega} |\nabla e(t,x)|^2 dx \leq 0
$$

Donc  $\int e^2(t, x)dx$  est décroissante en temps. Or à l'instant initial *e* est nulle donc  $\int e^2(t, x)dx$ est nulle  $\forall t \in [0, T]$  et donc  $e = 0$  sur  $[0, T] \times \Omega$ . Ω

### **Équations de réaction-diffusion non linéaires avec second membre borné**

Nous allons maintenant nous intéresser à la construction de solutions pour des systèmes de réaction-diffusion non linéaires. Grâce à un simple argument de point fixe dans *L* 2 , il est facile de prouver le théorème suivant, qui reste vrai quand la non-linéarité appartient à l'espace *W*1*,*<sup>∞</sup> des fonctions bornées et Lipschitziennes.

<span id="page-35-0"></span>**Théorème 3** *Soit*  $\Omega \subset \mathbb{R}^N$  *un ouvert borné et régulier*  $(C^2)$ *, et soit* D *une matrice diagonale* de coefficients diagonaux  $d_i > 0$ , *i*=1,...,k. On considère une donnée initiale  $U_{in} \in C^2(\overline{\Omega}, \mathbb{R}^k)$ *compatible avec les conditions aux bords de Neumann, et*  $f \in C^2(\mathbb{R}^k;\mathbb{R}^k)$ *. On suppose de plus que f* ∈  $W^{1,\infty}(\mathbb{R}^k;\mathbb{R}^k)$ , *ce qui veut dire qu'il existe*  $K > 0$ , *tel que pour tout*  $x, y \in \mathbb{R}^k$ ,

$$
|f(x)| \le K
$$
,  $|f(x) - f(y)| \le K|x - y|$ 

*Alors, il existe une unique solution forte*  $U \in C^2(\mathbb{R}_+ \times \overline{\Omega}; \mathbb{R}^k)$  *de l'équation* 

<span id="page-35-3"></span>
$$
\begin{cases}\n\partial_t U - D\Delta U = f(U) & sur [0, T] \times \Omega, \\
n \cdot \nabla U = 0 & sur [0, T] \times \partial \Omega, \\
U(0, \cdot) = U_{in} & sur \Omega.\n\end{cases}
$$
\n(32)

**Preuve** On pose  $U_0(t, x) = U_{in}(x)$ . D'après le théorème [1,](#page-28-1) on sait que pour tout entier  $n \geq 0$ il existe (une unique) fonction  $U_{n+1} \in C^2(\mathbb{R}_+ \times \overline{\Omega}; \mathbb{R}^k)$  telle que

<span id="page-35-1"></span>
$$
\begin{cases}\n\partial_t U_{n+1} - D\Delta U_{n+1} = f(U_n) & \text{sur } [0, T] \times \Omega, \\
n \cdot \nabla U_{n+1} = 0 & \text{sur } [0, T] \times \partial \Omega, \\
U_{n+1}(0, \cdot) = U_{in} & \text{sur } \Omega.\n\end{cases}
$$
\n(33)

On note

$$
r_n(t) = ||U_n - U_{n-1}||_{L^2(\Omega)}^2(t).
$$

On multiplie la différence de [\(33\)](#page-35-1) pour n+1 et (33) pour n par  $U_{n+1} - U_n$ :

$$
((\partial_t U_{n+1} - D\Delta U_{n+1}) - (\partial_t U_n - D\Delta U_n)) (U_{n+1} - U_n) = (f(U_n) - f(U_{n-1}))(U_{n+1} - U_n)
$$

et on intègre par partie. En notant  $U_n^j$  les composantes de  $U_n$ , on obtient :

$$
\partial_t \int_{\Omega} \frac{1}{2} |U_{n+1} - U_n|^2 dx + \sum_{j=1}^k d_j \int_{\Omega} |\nabla (U_{n+1}^j - U_n^j)|^2 dx
$$
  
= 
$$
\int_{\Omega} (U_{n+1} - U_n) \cdot (f(U_n) - f(U_{n-1})) dx,
$$

ainsi, comme  $U_{n+1}(0, x) - U_n(0, x) = 0$ ,

<span id="page-35-2"></span>
$$
\int_{\Omega} |U_{n+1} - U_n|^2 dx \le \int_0^t \left( \int_{\Omega} 2|U_{n+1} - U_n||f(U_n) - f(U_{n-1})| dx \right) ds \tag{34}
$$

En utilisant le fait que  $2ab \leq a^2 + b^2$ , on obtient :

$$
\int_{\Omega} |U_{n+1} - U_n|^2 dx \le \int_0^t \left( \int_{\Omega} |U_{n+1} - U_n|^2 + |f(U_n) - f(U_{n-1})|^2 dx \right) ds
$$

Or, par hypothèse sur *f* on a que  $\forall x, y \in \mathbb{R}^k, |f(x) - f(y)| \le K|x - y|$ , donc:

$$
\int_{\Omega} |U_{n+1} - U_n|^2 dx \le \int_0^t \left( \int_{\Omega} |U_{n+1} - U_n|^2 dx + K^2 \int_{\Omega} |U_n - U_{n-1}|^2 dx \right) ds,
$$

que l'on peut réécrire :

<span id="page-36-0"></span>
$$
r_{n+1}(t) \le \int_0^t (r_{n+1}(s) + K^2 r_n(s)) ds.
$$
\n(35)

De plus,

$$
r_1(t) = ||U_1 - U_0||^2_{L^2(\Omega)}
$$
  
\n
$$
\leq 2||U_0||^2_{L^2(\Omega)} + 2||U_1||^2_{L^2(\Omega)}
$$

et comme précédemment [\(34\)](#page-35-2),

$$
\partial_t \|U_1\|_{L^2(\Omega)}^2 \ \leq \ \int_{\Omega} f(U_0) \cdot U_1
$$

donc par Cauchy-Schwartz et comme  $||f||_{\infty} \leq K$ ,

$$
2||U_1||_{L^2(\Omega)}\partial_t ||U_1||_{L^2(\Omega)} \leq K||U_1||_{L^2(\Omega)}
$$
  
\n
$$
2\partial_t ||U_1||_{L^2(\Omega)} \leq K
$$
  
\n
$$
2||U_1||_{L^2(\Omega)} \leq KT + ||U_{in}||_{L^2(\Omega)}
$$

et finalement

$$
r_1(t) \le R_T = 2 \| U_{in} \|_{L^2(\Omega)}^2 + 2(\| U_{in} \|_{L^2(\Omega)} + KT)^2
$$

On introduit la quantité auxiliaire

$$
\omega_n(t) = e^{-t} \int_0^t r_n(s) ds
$$

on a alors :

$$
r_n(t) = \partial_t(e^t \omega_n(t))
$$

Donc en remplaçant dans l'équation [\(35\)](#page-36-0), on obtient :

$$
\partial_t(e^t\omega_{n+1}(t)) \le \int_0^t (\partial_t(e^s\omega_{n+1}(s)) + K^2 \partial_t(e^s\omega_n(s)))ds
$$

et comme  $\omega_n(0) = 0$ ,

$$
e^t \partial_t \omega_{n+1}(t) + e^t \omega_{n+1}(t) \le e^t \omega_{n+1}(t) + K^2 e^t \omega_n(t)
$$

soit donc :

$$
\partial_t \omega_{n+1}(t) \leq K^2 \omega_n(t)
$$

On obtient alors que

$$
\omega_{n+1}(t) \leq K^2 \int_0^t \omega_n(s) ds
$$

Montrons alors que  $\forall n \in \mathbb{N}$ ,  $\omega_n(t) \leq R_T \frac{(K^2 t)^{n-1}}{(n-1)!}$ . On a  $r_1(t) \leq R_T$ , donc  $\omega_1(t) \leq e^{-t} R_T t \leq R_T$ et par récurrence :

$$
\omega_{n+1}(t) \leq K^2 \int_0^t R_T \frac{(K^2 t)^{n-1}}{(n-1)!} \leq R_T \frac{(K^2 t)^n}{n!}
$$

Ainsi d'après l'équation [\(35\)](#page-36-0), on a pour tout  $t \in [0, T]$ ,

$$
r_{n+1}(t) \leq \int_0^t \left( \partial_s (e^s \omega_{n+1}(s)) + K^2 \partial_s (e^s \omega_n(s)) \right) ds
$$
  
\n
$$
\leq e^t \omega_{n+1}(t) + K^2 e^t \omega_n(t)
$$
  
\n
$$
\leq e^t R_T \frac{(K^2 t)^n}{n!} + K^2 e^t R_T \frac{(K^2 t)^{n-1}}{(n-1)!}
$$
  
\n
$$
\leq e^T R_T \frac{(K^2 T)^{n-1}}{(n-1)!} \frac{(K^2 T)^{n-1}}{n} K^2
$$
  
\n
$$
\leq e^T R_T K^2 (T+1) \frac{(K^2 T)^{n-1}}{(n-1)!}.
$$

Donc, finalement  $\forall n \geq 2$ :

$$
r_n(t) \le e^T R_T K^2 (T+1) \frac{(K^2 T)^{n-2}}{(n-2)!}.
$$

On en déduit que la série de terme général *r<sup>n</sup>* converge uniformément sur [0*, T*] et puisque  $L^{\infty}([0,T]; L^2(\Omega))$  est complet,  $(U_n)$  converge vers une certaine fonction U dans cet espace.

En passant à la limite dans l'équation [\(33\)](#page-35-1), on obtient que U est une solution faible de [\(32\)](#page-35-3) sur  $[0,T]$ .

On utilise maintenant la partie "régularité" du théorème [1.](#page-28-1) Puisque *U* est une solution (faible) (sur [0,T]) de l'équation de la chaleur avec un membre de droite dans *L*∞, *U* est dans  $W^{1,p}([0,T]\times\Omega)$ , notamment pour tout  $p>N$ , et donc dans  $C^{0,a}([0,T]\times\overline{\Omega})$  pour tout  $a\in[0,1].$ D'après les hypothèses sur *f*, cela est aussi vrai pour *f*(*U*). En conséquence, toujours en utilisant le théorème [1,](#page-28-1)  $U \in C^{1,a}([0,T] \times \overline{\Omega})$  pour tout  $a \in [0,1]$ , et (toujours d'après les hypothèses sur *f*), il en est de même pour *f*(*U*). On utilise une dernière fois le théorème [1,](#page-28-1) et on obtient que  $U \in C^2([0,T] \times \overline{\Omega})$ , donc U est une solution forte du système [\(32\)](#page-35-3) sur [0,T].

Pour démontrer l'unicité, supposons que l'on ait deux solutions fortes *U* et *V* de [\(32\)](#page-35-3). La même opération qu'en [\(34\)](#page-35-2) donne

$$
\partial_t \|U - V\|_{L^2(\Omega)}^2(t) \le 2K \|U - V\|_{L^2(\Omega)}^2(t)
$$

et comme  $U(0, \cdot) = V(0, \cdot)$  on a bien  $U = V$ .

## **Application**

On va maintenant essayer d'appliquer tout ce qui précède au système [\(19\)](#page-25-3)-[\(21\)](#page-26-1), pour mémoire :

$$
\begin{cases}\n\partial_t a - d_a \Delta a = -2(a^2 - b) \quad \text{sur } [0, T] \times \Omega \\
\partial_t b - d_b \Delta a = a^2 - b \quad \text{sur } [0, T] \times \Omega, \\
n \cdot \nabla a = 0, \quad n \cdot \nabla b = 0, \quad \text{sur } [0, T] \times \partial \Omega, \\
a(0, \cdot) = a_{in} \geq 0, \quad b(0, \cdot) = b_{in} \geq 0 \quad \text{sur } \Omega.\n\end{cases}
$$

On sait déjà d'après les propositions [6](#page-26-0) et [7](#page-27-0) que les éventuelles solutions de ce système seront positives. On voudrait maintenant utiliser le théorème [3](#page-35-0) pour avoir existence et unicité de la solution. Cependant, l'application  $f : (a, b) \mapsto a^2 - b$  n'est pas lipschitzienne sur  $\mathbb{R}^2$  tout entier. Mais si on arrive à prouver à priori que les solutions du système ci-dessus sont bornées, on aura le résultat. C'est ce qu'on va montrer à l'aide de la proposition suivante :

**Proposition 10** *Soient*  $\Omega$  *un ouvert borné connexe et*  $C^1$  *de*  $\mathbb{R}^N$ *,*  $T > 0$ *,*  $d_a$ *,*  $d_b > 0$ *. Soit a,*  $b \in C^2([0,T] \times \overline{\Omega})$  *un couple solution de* [\(19\)](#page-25-3)*-*[\(21\)](#page-26-1)*. On suppose de plus que les données initiales sont majorées (i.e.*  $\exists A, B > 0$  *tels que*  $a_{in} \leq A$  *et*  $b_{in} \leq B$  *sur*  $\overline{\Omega}$ *). Alors*  $a \leq max(A, \sqrt{B})$  *et*  $b \leq max(A^2, B)$  *sur*  $[0, T] \times \overline{\Omega}$ *.* 

**Preuve** On va faire ici un raisonnement assez semblable à celui de la preuve de la proposi**i Freuve** On va faire ict un raisonnement assez semblable a celui de la preuve de la proposition [6.](#page-26-0) Supposons que  $\exists (t, x) \in [0, T] \times \overline{\Omega}$  tel que  $a(t, x) > \max(A, \sqrt{B})$  ou  $b(t, x) > \max(A^2, B)$ . On définit  $a_{\varepsilon}(t,x) = a(t,x)e^{-\varepsilon t}$  et  $b_{\varepsilon}(t,x) = b(t,x)e^{-\varepsilon t}$  ( $\varepsilon > 0$ ). Quitte à prendre  $\varepsilon$  assez petit, on aura donc  $a_{\varepsilon}(t, x) = a(t, x)e^{-\varepsilon t}$  et  $b_{\varepsilon}(t, x) = b(t, x)e^{-\varepsilon t}$  ( $\varepsilon > 0$ ). Quitte a prendre  $\varepsilon$  assez petit,<br>on aura donc  $a_{\varepsilon}(t, x) > \max(A, \sqrt{B})$  ou  $b_{\varepsilon}(t, x) > \max(A^2, B)e^{\varepsilon t}$ , ce que l'on va chercher à contredire.

 $a_{\varepsilon}$  et  $b_{\varepsilon}$  satisfont le système suivant :

$$
\begin{cases} \partial_t a_{\varepsilon} - d_a \Delta a_{\varepsilon} = e^{-\varepsilon t} (-2(a^2 - b)) - \varepsilon a_{\varepsilon} = -2(a_{\varepsilon}^2 e^{\varepsilon t} - b_{\varepsilon}) - \varepsilon a_{\varepsilon}, \\ \partial_t b_{\varepsilon} - d_{b_{\varepsilon}} \Delta a = e^{-\varepsilon t} (a^2 - b) - \varepsilon b_{\varepsilon} = a_{\varepsilon}^2 e^{\varepsilon t} - b_{\varepsilon} - \varepsilon b_{\varepsilon}, \end{cases}
$$

avec conditions aux bords de Neumann.

 $\alpha$  définit  $t_0 = \sup\{t > 0 | \forall x \in \overline{\Omega}, a_\varepsilon(t,x) < \max(A,\sqrt{B}), b_\varepsilon(t,x) < \max(A^2,B)e^{\varepsilon t}\}.$  Quitte à prendre *A* et *B* assez grands, on peut supposer  $t_0 > 0$ .

Fendre *A* et *B* assez grands, on peut supposer  $t_0 > 0$ .<br>Par définition de  $t_0$ ,  $\exists x_0 \in \overline{\Omega}$  tel que  $a_\varepsilon(t_0, x_0) = \max(A, \sqrt{B})$  ou  $b_\varepsilon(t_0, x_0) = \max(A^2, B)e^{\varepsilon t_0}$ . Far definition de  $t_0$ ,  $\exists x_0 \in \Omega$  tel que  $a_\varepsilon(t_0, x_0) = \max(A, \sqrt{B})$  ou  $b_\varepsilon(t_0, x_0) = \max(A, \sqrt{B})$ , alors  $\Delta a_\varepsilon(t_0, x_0) \leq 0$  (cf preuve de la proposition [6\)](#page-26-0), donc

$$
\partial_t a_{\varepsilon}(t_0, x_0) \leq -2(a_{\varepsilon}(t_0, x_0)^2 e^{\varepsilon t_0} - b_{\varepsilon}(t_0, x_0)) - \varepsilon a_{\varepsilon}(t_0, x_0)
$$
  
\n
$$
= -2\max(A, \sqrt{B})^2 e^{\varepsilon t_0} - 2b_{\varepsilon}(t_0, x_0) e^{\varepsilon t_0} - \varepsilon \max(A, \sqrt{B})
$$
  
\n
$$
\leq -2\max(A, \sqrt{B})^2 e^{\varepsilon t_0} - 2\max(A^2, B) e^{\varepsilon t_0} - \varepsilon \max(A, \sqrt{B})
$$
  
\n
$$
< 0
$$

contradiction avec la définition de *t*0.

Si  $b_{\varepsilon}(t_0, x_0) = \max(A^2, B)e^{\varepsilon t_0}$ , alors  $\forall x \in \overline{\Omega}$ ,  $b_{\varepsilon}(t_0, x) \leq b_{\varepsilon}(t_0, x_0)$ , donc on a de nouveau  $\Delta b_{\varepsilon}(t_0, x_0) \leq 0$  et

$$
\partial_t b_{\varepsilon}(t_0, x_0) \leq a_{\varepsilon}(t_0, x_0)^2 e^{\varepsilon t_0} - b_{\varepsilon}(t_0, x_0) - \varepsilon b_{\varepsilon}(t_0, x_0)
$$
  
\n
$$
= a_{\varepsilon}(t_0, x_0)^2 e^{\varepsilon t_0} - \max(A^2, B) e^{\varepsilon t_0} - \varepsilon \max(A^2, B) e^{\varepsilon t_0}
$$
  
\n
$$
\leq \max(A, \sqrt{B})^2 e^{\varepsilon t_0} - \max(A^2, B) e^{\varepsilon t_0} - \varepsilon \max(A^2, B) e^{\varepsilon t_0}
$$
  
\n
$$
< 0
$$

même contradiction, et la proposition est prouvée.

<span id="page-38-0"></span>Finalement, si on suppose que les données initiales du système [\(19\)](#page-25-3)-[\(21\)](#page-26-1) sont  $C^2$ , strictement positives et majorées (hypothèses somme toute raisonnables pour décrire un système chimique) toutes les conditions sont réunies pour qu'on puisse appliquer le théorème [3](#page-35-0) et on a donc prouvé que le système admettait une unique solution et que celle-ci est *C* 2 et reste bien positive.

# **Quatrième partie Annexe 2 : Codes utilisés dans la première partie**

## **Zone d'instabilité**

```
clear all
clc
a1=3;
a2=3;
b1=1;b2=1;r1=5;
r2=2;
alpha=3;
M2=1;
epsilon=0.01;
c1=(r1*a2-r2*b1)/(a1*a2-b1*b2);
c2=(r2*a1-r1*b2)/(a1*a2-b1*b2);
L=1;
dx=0.02;
N=floor(L/dx)+1;U0=c1*(1-c2/M2);
V0=c1*c2/M2;
W0 = c2:
Tab=0.030:-0.0001:0.002;
Resultat=[];
for d=Tab
    K=max([1/pi*sqrt(1+19863/(64*d^3)+36995/(64*d^2));1/pi*sqrt(1+10518607241/(20736*d^2))]
    k=0;r=0;
    A0=[-a1*U0-1/(epsilon*M2)*W0 -a1*U0+1/epsilon*(1-W0/M2) -b1*U0-1/(epsilon*M2)*(U0+V0)
       -a1*V0+1/(epsilon*M2)*W0 -a1*V0-1/epsilon*(1-W0/M2) -b1*V0+1/(epsilon*M2)*(U0+V0)
       -b2*W0 -b2*W0 -a2*W0];
    vp=max(eig(A0));
    D=diag([d \text{ d+alpha*M2 d})*(pi/L)^2;
```

```
while (k<K)
   A = AO-k^2*D;vp=max(eig(A));
    if vp>0
       r=k;
    end
    k=k+1;end
Resultat=[Resultat r];
```
end

figure(1) clf

plot(Tab,Resultat,'-b')

## **Méthode de temps long**

```
clear all
clc
%initialisation des parametres%
a=0;%bornes de l'intervalle%
b=1:
r1=5;%parametres de diffusion%
a1=3;
b1=1;r2=2;
a2=3;
b2=1;M=1;alpha=3;
epsilon=0.01;
N=51;%pas spatial%
h=(b-a)/(N-1);
k=1/10*h^2;%pas de temps%
X=a:h:b;
U0=(r1*a2-r2*b1)/(a1*a2-b1*b2)*(1-(r2*a1-r1*b2)/(M*(a1*a2-b1*b2)));V0=(r2*a1-r1*b2)*(r1*a2-r2*b1)/(M*(a1*a2-b1*b2)^2);W0=(r2*a1-r1*b2)/(a1*a2-b1*b2);
%conditions initiales%
U=U0*ones(N,1)+(rand(N,1)-1/2)/10;V=V0*ones(N,1)+(rand(N,1)-1/2)/10;
W=W0*ones(N,1)+(rand(N,1)-1/2)/10;d=0.02;
%creation des matrices%
diagA=ones(N,1)*(1-2*d*k/h^2);
codiagA=ones(N,1)*d*k/h<sup>2</sup>;
A=spdiags([codiagA diagA codiagA],[-1 0 1],N,N);
A(1,1)=A(1,1)+d*k/h^2;A(N,N)=A(N,N)+d*k/h^2;diagB=ones(N,1)*(1-2*(d+alpha*M)*k/h<sup>2</sup>2);
codiagB=ones(N,1)*(d+alpha*M)*k/h<sup>2</sup>;
B=spdiags([codiagB diagB codiagB],[-1 0 1],N,N);
B(1,1)=B(1,1)+(d+alpha*M)*k/h^2;B(N,N)=B(N,N)+(d+a1pha*M)*k/h^2;
```

```
%iterations temporelles
t=0;
newU=U;
newV=V;
newW=W;
stop=10000000;
while (t<stop)
U=newU;
V=newV;
W=newW;
S=U+V;newU=A*U+k/epsilon*(V-W/M.*S)+k*(r1-a1*S-b1*W).*U;
newV=B*V-k/epsilon*(V-W/M.*S)+k*(r1-a1*S-b1*W).*V;
newW=A*W+k*(r2-b2*S-a2*W).*W;
t=t+1;
end
figure(1)
clf
plot(X,U,'*b',X,V,'*g',X,W,'*r')
hold on
{\tt plot([a \ b], [U0 \ U0], 'b', [a \ b], [V0 \ V0], 'g', [a \ b], [W0 \ W0], 'r') }
```
## **Méthode de Newton (discrétisation en espace)**

```
clear all
clc
%initialisation des parametres%
a1=3;
a2=3;
b1=1;
b2=1;r1=5;
r2=2;
alpha=3;
M2=1;
epsilon=0.01;
c1=(r1*a2-r2*b1)/(a1*a2-b1*b2);
c2=(r2*a1-r1*b2)/(a1*a2-b1*b2);
L=1;
dx=0.02;
N=floor(L/dx)+1;
U0=c1*(1-c2/M2);
V0=c1*c2/M2;
W0 = c2;v2=1;
v3=1;
vend=1;
essai=1;
while 10*abs(v3-v2)>=abs(vend-v2) %vérifie qu'on n'est pas sur la solution triviale
    essai
    U=U0*ones(N,1)+(rand(N,1)-1/2)/2;V=VO*ones(N,1)+(rand(N,1)-1/2)/2;W=W0*ones(N,1)+(rand(N,1)-1/2)/2;D=0.005:10^-4:0.030;
\% U=U0*ones(N,1)+(rand(N,1)-1/2)/10;
\% V=V0*ones(N,1)+(rand(N,1)-1/2)/10;
% W=W0*ones(N,1)+(rand(N,1)-1/2)/10;%
% D=0.00790668727:-10^-13:0.00790668720;
```

```
\% U=U0*ones(N,1)+(rand(N,1)-1/2)/10;
\% V=V0*ones(N,1)+(rand(N,1)-1/2)/10;
\% W=W0*ones(N,1)+(rand(N,1)-1/2)/10;
%
% \qquad D=0.0147499213:-10^{\degree}-13:0.0147499210;\% U=U0*ones(N,1)+(rand(N,1)-1/2)/5;
\% V=V0*ones(N,1)+(rand(N,1)-1/2)/5;
\% W=W0*ones(N,1)+(rand(N,1)-1/2)/5;
%
% \qquad D=0.024371714:-10^{\degree}-12:0.024371711;Val=[];
    for d=D
        err=1;
        k=1:
        while err>10^(-6) && k<1000
            temp=[U;V;W];S=U+V;RHS1=r1-a1*S-b1*W;
            RHS2=r2-b2*S-a2*W;
            RHSE=1/epsilon*(V-S/M2.*W);
            dfudv=diag(-a1*U+1/epsilon*(1-W/M2));
            dfudw=diag(-b1*U-1/(epsilon*M2)*S);
            dfvdu=diag(-a1*V+1/(epsilon*M2)*W);
            dfvdw=diag(-b1*V+1/(epsilon*M2)*S);
            dfwdu=diag(-b1*W);
            dfwdv=diag(-b1*W);
            dfudu=diag(-a1*U+RHS1-1/(epsilon*M2)*W);
            dfvdv=diag(-a1*V+RHS1-1/epsilon*(1-W/M2));
            dfwdw=diag(-a2*W+RHS2);
            diago=ones(N,1)*(-2*d/dx^2);
            codiag=ones(N,1)*d/dx^2;
            A=spdiags([codiag diago codiag], [-1 0 1],N,N);
            A(1,1)=A(1,1)+d/dx^2;A(N,N)=A(N,N)+d/dx^2;diago=ones(N,1)*(-2*(d+alpha*M2)/dx<sup>2</sup>2);
            codiag=ones(N,1)*(d+alpha*M2)/dx^2;
            B=spdiags([codiag diag codiag], [-1 \ 0 \ 1], N, N);
            B(1,1)=B(1,1)+(d+alpha*M2)/dx^2;B(N,N)=B(N,N)+(d+a1pha*M2)/dx^2;
```

```
DF=[dfudu+A dfudv dfudw; dfvdu dfvdv+B dfvdw; dfwdu dfwdv dfwdw+A];
   U=A*U+RHS1.*U+RHSE;
   V=B*V+RHS1.*V-RHSE;
   W=A*W+RHS2.*W;
   NEW=temp-DF\[U;V;W];
    err=norm(NEW-temp);
   %fprintf(' %4d %20.20f \n' ,k,err)
   U=NEW(1:N);V=NEW(N+1:2*N);
   W=NEW(2*N+1:3*N);
   k=k+1;end
if k>999
k
   break
end
Val=[Val W(1)];
```

```
end
```

```
if k<1000
    v2=Val(2);v3=Val(3);
    vend=Val(end);
end
```
essai=essai+1;

### end

```
figure(2)
clf
plot(D,Val,'*')
```
## **Méthode de Newton (discrétisation en Fourier)**

**Une fonction auxiliaire pour calculer les coefficients de Fourier d'un produit :**

```
C = zeros(N+1,1);for i=1:N
    C(i)=1/2*(sum(U(1:i),*V(i:-1:1))+sum(U(i+1:N+1),*V(2:N+1-(i-1))))+sum(U(2:N+1-(i-1)).*V(i+1:N+1)));
end
C(N+1)=1/2*sum(U.*V(N+1:-1:1));
```
**Une autre pour tracer une solution connaissant ses coefficients de Fourier :**

```
function T=deconvo(C,X,L)
```
function C=convo(U,V,N)

 $N = length(C) - 1;$  $I=(1:N)$ ;

 $T=1/2*C(1)+C(2:N+1)*(cos(pi/L*I*X));$ 

### **Le programme central :**

```
clear all
clc
%initialisation des parametres
a1=3;
a2=3;
b1=1;b2=1;r1=5;
r2=2;
alpha=3;
M2=1;epsilon=0.01;
c1=(r1*a2-r2*b1)/(a1*a2-b1*b2);
c2=(r2*a1-r1*b2)/(a1*a2-b1*b2);
L=1;
N=20;%0...N
U0=c1*(1-c2/M2);
V0=c1*c2/M2;
W0 = c2;v2=1;
```

```
v3=1;
vend=1;
essai=1;
figure(2)
clf
while 10*abs(v3-v2)>=abs(vend-v2) %vérifie qu'on est pas sur la solution triviale
    essai
   U = zeros(N+1,1);V = zeros(N+1,1);W = zeros(N+1,1);U(1)=2*U0+(rand(1,1)-1/2)/3;V(1)=2*V0+(rand(1,1)-1/2)/3;W(1)=2*W0+(rand(1,1)-1/2)/3;m=3:%choix du mode (>1 si d<0.014)
   nb = floor((N+1)/m);
   R1=(rand(nb,1)-1/2)*20;R2=(rand(nb,1)-1/2)*1;R3=(rand(nb,1)-1/2)*2;for j=1:nb-1U(j*m+1)=R1(j);V(j*m+1)=R2(j);W(j*m+1)=R3(j);end
   U=U./( (1:N+1).^2);
   V=V./( (1:N+1).^2);
   W=W./( (1:N+1).^2);
   X=0:0.01:L;
% plot(X,deconvo(U',X,L),'*b',X,deconvo(V',X,L),'*g',X,deconvo(W',X,L),'*r')
% drawnow
   D=0.005:10^{\degree}-4:0.030;Val=[];
   for d=D
        err=1;
        k=1;
        while err>10^(-6) && k<1000
```

```
48
```

```
UU=U;
V = V;
WW=W;
temp=[U;V;W];dfudv=zeros(N+1);
S=1/2*(a1*U+1/(epsilon*M2)*W)';
for n=1:N+1
    dfudv(n, :)=[S(n:-1:1) S(2:N+2-n)];
    dfdudv(n,2:N+2-n)=dfdvdv(n,2:N+2-n)+S(n+1:N+1);end
dfudv=dfudv-1/epsilon*eye(N+1);
dfudw=zeros(N+1);
S=1/2*((b1+1/(epsilon*M2))*U+1/(epsilon*M2)*V);
for n=1:N+1
    dfudw(n,:)=[S(n:-1:1) S(2:N+2-n)];
    dfdwdw(n,2:N+2-n)=dfdwdw(n,2:N+2-n)+S(n+1:N+1);end
dfvdu=zeros(N+1);
S=1/2*(a1*V-1/(epsilon*M2)*W)';
for n=1:N+1
    dfvdu(n,:)=[S(n:-1:1) S(2:N+2-n)];
    dfvdu(n,2:N+2-n)=dfvdu(n,2:N+2-n)+S(n+1:N+1);
end
dfvdw=zeros(N+1);
S=1/2*((b1-1/(\text{epsilon}M2))*V-1/(\text{epsilon}M2)*U);
for n=1:N+1
    dfvdw(n,:)=[S(n:-1:1) S(2:N+2-n)];
    dfvdw(n,2:N+2-n)=dfvdw(n,2:N+2-n)+S(n+1:N+1);end
dfwdu=zeros(N+1);
for n=1:N+1
    dfwdu(n,:)=1/2*b2*[W(n:-1:1)' W(2:N+2-n)'];
    dfwdu(n,2:N+2-n)=dfwdu(n,2:N+2-n)+1/2*b2*W(n+1:N+1);
end
dfwdv=dfwdu;
dfudu=zeros(N+1);
S=(a1*U+1/2*(a1*V+(b1+1/(epsilon*1om*M2))*W));
for n=1:N+1;
    dfudu(n,:)=[S(n:-1:1) S(2:N+2-n)];
    dfudu(n,2:N+2-n)=dfudu(n,2:N+2-n)+S(n+1:N+1);
end
```

```
dfudu=dfudu+diag(d*(0:N).^2-r1);dfvdv=zeros(N+1);
        S=(a1*V+1/2*(a1*U+(b1-1/(epsilon*10m*M2))*W));
        for n=1:N+1
            dfvdv(n,:)=[S(n:-1:1) S(2:N+2-n)];
            dfvdv(n,2:N+2-n)=dfvdv(v(n,2:N+2-n)+S(n+1:N+1);end
        dfvdv=dfvdv+diag((d+alpha*M2)*(0:N).^2-r1+1/epsilon);
        dfwdw=zeros(N+1);
        S=(a2*W+1/2*b2*(U+V));
        for n=1:N+1
            dfwdw(n,:)=[S(n:-1:1) S(2:N+2-n)];
            dfwdw(n,2:N+2-n)=dfwdw(n,2:N+2-n)+S(n+1:N+1);
        end
        dfwdw=dfwdw+diag(d*(0:N).^2-r2);DF=[dfudu dfudv dfudw; dfvdu dfvdv dfvdw; dfwdu dfwdv dfwdw];
        S=U+V:
        I=(0:N);
        U=(d*I.^2-r1).*UU-1/epsilon*VV+convo(UU,a1*S+(b1+1/(epsilon*M2))*WW,N)+1/(epsilon*M2)*convo(VV,WW,N);
        V=((d+a1pha*M2)*I.^2-r1+1/epsilon).*VV+convo(VV,a1*S+(b1-1/(epsilon*M2))*WW,N)
         -1/(epsilon*M2)*convo(UU,WW,N);
        W = (d * I.^2 - r2).*WW+convo(WW,b2*S+a2*WW,N);
        NEW=temp-DF\[U;V;W];
        err=norm(NEW-temp);
        %fprintf(' %4d %20.20f \n' ,k,err)
        U=NEW(1:N+1);V=NEW(N+2:2*N+2);
        W=NEW(2*N+3:3*N+3);
        k=k+1;end
    if k>999
        \mathbf{k}break
    end
   Val=[Val sum(W)-W(1)/2];
if k<1000
   v2 = Val(2);
   v3 = Val(3);
```
end

```
vend=Val(end);
    end
   essai=essai+1;
end
figure(1)
clf
```
plot(D,Val,'\*')

## **Bibliographie**

[1] L. DESVILLETTES, About entropy methods for reaction-diffusion equations, Parme 2007.

[2] C. ZUILLY et H. QUEFFELEC, Elements d'analyse pour l'agrégation, Collection Sciences Sup., Dunod, Paris 2006.

[3] W. RUDIN, Analyse réelle et complexe, Collection Sciences Sup., Dunod, Paris 2009.

[4] M. IDA, M. MIMURA, H. NIMOMIYA, Diffusion, cross-diffusion and competitive interaction, J. Math. Biol. (2006).

[5] J.D. MURRAY, Mathematical Biology, Springer, Berlin 1989.

[6] L. DESVILLETTES, Cours d'ouverture ENS Cachan 2008/09.

[7] S. DAY, J.P. LESSARD, K. MISCHAIKOW, Validated continuation for equilibria of PDEs, SIAM J. Numer. Anal. 45 (4) (2007) 1398–1424.

[8] A. M. TURING, The chemical basis of morphogenesis, Phil. Trans. R. Soc, B237 :37-72.